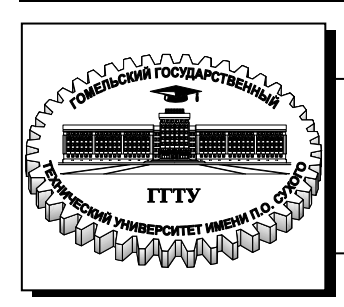

 **Министерство образования Республики Беларусь**

**Учреждение образования «Гомельский государственный технический университет имени П. О. Сухого»** 

**Кафедра «Электроснабжение»**

## **О. Г. Широков, А. В. Сычев, М. Н. Новиков**

## **ДИПЛОМНОЕ ПРОЕКТИРОВАНИЕ**

### **ПОСОБИЕ**

**для студентов специальностей 1-43 01 02 «Электроэнергетические системы и сети» и 1-43 01 03 «Электроснабжение (по отраслям)» дневной и заочной форм обучения**

#### УДК 621.311.031:378.046.2(075.8) ББК 31.29-5я73 Ш64

#### *Рекомендовано научно-методическим советом энергетического факультета ГГТУ им. П. О. Сухого* (*протокол № 4 от 28.12.2010 г.*)

Рецензент: зав. каф. «Промышленная электроника» ГГТУ им. П. О. Сухого канд. техн. наук, доц. *Ю. В. Крышнев*

#### **Широков, О. Г.**

Дипломное проектирование : пособие для студентов специальностей 1-43 01 02 «Электроэнергетические системы и сети» и 1-43 01 03 «Электроснабжение (по отраслям)» днев. и заоч. форм обучения / О. Г. Широков, А. В. Сычев, М. Н. Новиков. – Гомель : ГГТУ им. П. О. Сухого, 2011. – 48 с. – Систем. требования: PC не ниже Intel Celeron 300 МГц ; 32 Mb RAM ; свободное место на HDD 16 Mb ; Windows 98 и выше ; Adobe Acrobat Reader. – Режим доступа: http://lib.gstu.local. – Загл. с титул. экрана. Ш64

Содержит цель и задачи дипломного проектирования, требования, предъявляемые к тематике, объему и оформлению дипломных проектов.

Для студентов специальностей 1-43 01 02 «Электроэнергетические системы и сети» и 1-43 01 03 «Электроснабжение (по отраслям)» дневной и заочной форм обучения.

> **УДК 621.311.031:378.046.2(075.8) ББК 31.29-5я73**

© Учреждение образования «Гомельский государственный технический университет имени П. О. Сухого», 2011

#### 1 ОБЩИЕ ПОЛОЖЕНИЯ

1.1 Дипломное проектирование является заключительным этапом обучения студентов в высшем учебном заведении, которое имеет своей целью:

- систематизацию, закрепление, расширение теоретических знаний и практических навыков по специальности и применение их для решения конкретных профессиональных задач;

- овладение методикой проектирования или научного исследоформирование навыков самостоятельной проектнования. конструкторской или исследовательской работы;

- приобретение навыков обобщения и анализа результатов, полученных другими разработчиками или исследователями;

- выявление уровня подготовленности студента для самостоятельной работы на производстве, в проектных  $\mathbf{M}$ научноисследовательских организациях и учреждениях.

В соответствии с поставленными целями студент в процессе выполнения дипломного проекта должен решить следующие задачи:

- обосновать актуальность выбранной темы;

- изучить теоретические положения, нормативно-техническую документацию, статистические материалы, справочную и научную литературу по избранной теме;

- изучить материально-технические и экономические условия производства и характер их влияния на изменения техникоэкономических показателей работы конкретного предприятия;

- собрать необходимый материал и провести анализ собранных данных;

- разработать проектные решения и произвести необходимые расчеты;

- сделать выводы и разработать рекомендации на основе проведенного анализа и выполненных расчетов по повышению эффективности работы энергооборудования предприятия;

- выполнить расчет экономической эффективности от внедрения предлагаемых мероприятий;

- оформить дипломный проект в соответствии с нормативными требованиями.

1.2 К дипломному проектированию допускаются студенты, успешно выполнившие учебный план и сдавшие государственный экзамен по специальности.

**1.3** Дипломный проект – это самостоятельное решение конкретной технической задачи.

**1.4** При решении сложной технической задачи возможно создание коллектива студентов из двух-трех человек для выполнения общей темы, при этом каждый студент выполняет свое конкретное задание в соответствии с общей задачей.

**1.5** Дипломный проект считается имеющим практическую значимость в следующих случаях:

– имеется патент (или положительное решение о его выдаче) или диплом (грамота) выставки, удостоверение на рационализаторское предложение, суть которых является базой для решения основной части дипломного проекта;

– решение дипломного проекта является технической разработкой запатентованного изобретения;

– имеется запрос предприятия на полную или частичную передачу материалов дипломного проекта для их реализации или письмо организации, подтверждающее принятие к внедрению выполненного студентом проекта;

– материалы дипломного проекта используются в хоздоговорной или госбюджетной научно-исследовательской работе, а также в качестве учебной компьютерной программы и т.п.

**1.6** Дипломный проект рекомендуется выполнять с применением современных информационных технологий.

### **2 ТЕМАТИКА ДИПЛОМНОГО ПРОЕКТИРОВАНИЯ**

**2.1** Тематика дипломных проектов должна быть актуальной, соответствовать современному состоянию и перспективам развития науки и техники и по своему содержанию отвечать целям, изложенным в п. 1.1.

**2.2** Темы дипломных проектов и их руководители определяются кафедрой, с учетом предложений предприятий, организаций и самих студентов и утверждаются советом факультета. При формировании тем следует рассматривать конкретные задачи, уделяя достаточно внимания вопросам экологии, ресурсо- и энергосбережения, использования нетрадиционных и возобновляемых источников энергии. Темы дипломных проектов должны быть связаны с содержанием будущей профессиональной деятельности специалиста.

В каждом дипломном проекте должны быть разработаны:

– основная тема в соответствии с заданием, одобренным кафедрой;

– отдельные (специальные) современные и перспективные теоретические и практические вопросы.

**2.3** Темами дипломных проектов могут быть:

- проекты новых или реконструкция систем электроснабжения промышленных предприятий;

- проекты новых или реконструкция систем электроснабжения предприятий АПК;

- проекты новых или реконструкция электрических частей подстанций;

- проекты новых или реконструкция электрических сетей региона.

**2.4** Темами дипломных проектов могут быть отдельные вопросы в области различных исследований:

– фундаментальных, выполняемых с целью расширения научных знаний, познания явлений и закономерностей их развития;

– поисковых, направленных на создание принципиально новых изделий, материалов, технологий, методов управления и организации производства;

– прикладных, направленных на использование результатов научных работ в опытно-конструкторских разработках, в проектировании и непосредственно в практической деятельности предприятий.

**2.5** Студентам предоставляется право выбора темы дипломного проекта. Студент может сам предложить тему дипломного проекта. В этом случае он должен обратиться к заведующему кафедрой с письменным заявлением, в котором обосновывается целесообразность выполнения проекта по предложенной теме. При положительном решении вопроса тема дипломного проекта включается в перечень тем кафедры.

**2.6** Выбранные для разработки темы дипломных проектов, их руководители и консультанты закрепляются за студентами приказом ректора по представлению заведующего кафедрой. В случае необходимости изменения или уточнения темы дипломного проекта декан на основании представления кафедры возбуждает ходатайство о внесении соответствующих изменений и дополнений в приказ ректора.

**2.7** В соответствии с темой дипломного проекта, руководитель выдает студенту задание по сбору материала к дипломному проекту в период прохождения преддипломной практики. Одновременно сту-

денту выдается задание по дипломному проектированию, составленное руководителем и утвержденное заведующим кафедрой. Гриф утверждения и подписи оформляются по СТБ 6.38. Данное задание вместе с проектом представляется в Государственную экзаменационную комиссию (ГЭК).

**2.8** Преддипломная практика завершается представлением руководителю основных материалов, необходимых для выполнения дипломного проекта, а также защитой отчета по преддипломной практике в трехдневный срок со дня окончания практики.

**2.9** Тема дипломного проекта может быть скорректирована в соответствии с материалом, собранным студентом при прохождении преддипломной практики.

#### **3 ОРГАНИЗАЦИЯ И ПРОВЕДЕНИЕ ДИПЛОМНОГО ПРОЕКТИРОВАНИЯ**

**3.1** Руководителями дипломных проектов назначаются преподаватели кафедры, а также научные сотрудники и высококвалифицированные специалисты предприятий, учреждений и организаций.

Выпускающая кафедра обязана ознакомить привлекаемых специалистов с нормативными и методическими документами, включая настоящие методические указания по дипломному проектированию.

**3.2** Руководитель дипломного проекта консультирует и контролирует работу над дипломным проектом, осуществляет контроль выполнения студентом-дипломником календарного графика.

**3.3** Руководитель дипломного проекта обязан:

– составить и выдать задание по дипломному проектированию**;**

– разработать совместно со студентом календарный график на весь период выполнения дипломного проекта;

– рекомендовать студенту необходимую литературу, справочные и архивные материалы, типовые решения, имеющиеся компьютерные программы и другие источники по теме дипломного проекта;

– проводить систематические, в соответствии с графиком, консультации, анализировать полученные расчетные и экспериментальные результаты;

– контролировать ход выполнения работ по дипломному проектированию вплоть до защиты дипломного проекта;

– составить отзыв о дипломном проекте.

**3.4** Дипломный проект выполняется студентом в течение времени, отведенного на дипломное проектирование в соответствие с рабочим учебным планом.

**3.5** Работа над дипломным проектом выполняется студентом в университете. В отдельных случаях дипломный проект может выполняться на предприятии, в проектной организации, в научном или другом учреждении (по согласованию с выпускающей кафедрой).

**3.6** По предложению руководителя дипломного проекта кафедре предоставляется право приглашать консультантов по отдельным разделам дипломного проекта за счет лимита времени, отведенного на руководство дипломным проектом.

Консультантами могут назначаться преподаватели высших учебных заведений, а также высококвалифицированные специалисты и научные работники других предприятий учреждений и организаций. Консультанты проверяют соответствующую часть выполненной студентом работы и ставят свою подпись на титульном листе пояснительной записки к дипломному проекту и соответствующем листе графической части.

**3.7** Декан факультета устанавливает сроки периодического отчета студентов по этапам выполнения ими дипломного проекта. Студент отчитывается перед руководителем и заведующим кафедрой, которые определяют степень готовности проекта и докладывают декану факультета о ходе дипломного проектирования.

**3.8** Дипломник обязан регулярно посещать консультации. При пропуске их без уважительных причин или при значительном отставании его работы от графика кафедра должна своевременно информировать об этом декана факультета.

**3.9** Для проведения контроля за ходом дипломного проектирования кафедра создает специальную комиссию, а студентыдипломники оповещаются о дате ее работы не позднее, чем за три дня. Комиссия проверяет соответствие выполненного объема работ календарному графику, результаты проверки передает в деканат и докладывает на заседании кафедры.

**3.10** Ответственность за принятые в дипломном проекте решения, качество выполнения, а также за своевременное выполнение проекта несет студент-дипломник и руководитель проекта.

**3.11** Законченный дипломный проект, подписанный студентом и консультантами, представляются руководителю, который подписывает его и составляет отзыв.

В отзыве руководителя дипломного проекта должны быть отмечены:

– актуальность темы дипломного проекта;

– степень выполнения поставленной задачи;

– степень самостоятельности и инициативности студента;

– умение студента пользоваться специальной литературой;

– способность студента к практической и научно- исследовательской работе по специальности;

– возможность использования полученных результатов на практике;

– возможность присвоения выпускнику соответствующей квалификации.

**3.12** Дипломный проект и отзыв руководителя представляются заведующему кафедрой, который решает вопрос о возможности допуска студента к защите дипломного проекта. Для решения этого вопроса на кафедре может создаваться рабочая комиссия, которая заслушивает сообщение студента по дипломному проекту, определяет соответствие дипломного проекта заданию и готовность студента к защите. Допуск студента к защите фиксируется подписью заведующего кафедрой на титульном листе пояснительной записки дипломного проекта.

Если заведующий кафедрой на основании выводов рабочей комиссии не считает возможным допустить студента к защите, то этот вопрос рассматривается на заседании кафедры с участием руководителя дипломного проекта. При отрицательном заключении кафедры протокол ее заседания представляется декану факультета, который не допускает студента к защите и делает представление ректору об отчислении студента из университета.

**3.13** Нормоконтроль является завершающим этапом разработки документации дипломного проекта. Выпускник в ранее оговоренные сроки сдает дипломный проект на проверку члену выпускающей кафедры, ответственному за проведение нормоконтроля. Проверка дипломного проекта производится при наличии всех подписей лиц, ответственных за содержание и выполнение дипломного проекта. Замечания нормоконтролера, связанные с нарушением действующих стандартов и других нормативно-технических документов, обязательны для внесения в дипломный проект.

Проведение нормоконтроля должно быть направлено на: соблюдение комплектности дипломного проекта; соответствие оформления текстовой и графической документации нормам и требованиям, установленных данном методическом пособии, в государственных стандартах и стандартах ЕСКД.

Проверка дипломного проекта должна быть осуществлена в течение трех дней. При наличии замечаний, дипломнику возвращается проект для их устранения. Исправленный и вновь выверенный дипломный проект передается на повторную проверку вместе со списком замечаний к предыдущей версии проекта.

Нормоконтролер имеет право возвращать дипломный проект выпускнику без рассмотрения в случаях: нарушения установленной комплектности, отсутствия обязательных подписей, небрежного выполнения; в случае представления дипломного проекта на нормоконтроль позднее установленного срока.

**3.14.** Дипломный проект, допущенный кафедрой к защите, направляется заведующим кафедрой на рецензирование.

Рецензенты дипломных проектов утверждаются деканом факультета по представлению заведующего кафедрой не позднее одной недели до защиты из числа специалистов производства, проектных и научных организаций и учреждений, профессорскопреподавательского состава других кафедр университета.

В рецензии должны быть отмечены:

– актуальность темы дипломного проекта;

– степень соответствия дипломного проекта заданию;

– логичность построения пояснительной записки к дипломному проекту;

– наличие по теме дипломного проекта обзора литературы (при необходимости), его полнота и последовательность анализа;

– полнота описания методики расчета или проведенных исследований, изложения собственных расчетных, теоретических и экспериментальных результатов, оценка их достоверности;

– наличие аргументированных выводов по результатам дипломного проекта;

– практическая значимость дипломного проекта, возможность использования полученных результатов;

– недостатки и слабые стороны дипломного проекта;

– замечания по оформлению пояснительной записки к дипломному проекту, графической части и стилю изложения материала;

– оценка дипломного проекта.

Рецензия должна быть удостоверена.

**3.15** Порядок защиты дипломного проекта определяется Положением о Государственных экзаменационных комиссиях высших учебных заведений.

Защита проекта производится на заседании ГЭК. Студентдипломник в течение 10-15 минут делает доклад о проделанной работе, используя графический материал и расчетно-пояснительную записку. Затем зачитывается рецензия на проект и предоставляется слово дипломнику для ответа на замечание рецензента. После этого члены ГЭК и присутствующие на защите задают дипломанту вопросы по теме проекта, а также по любому разделу учебного плана подготовки инженера-энергетика по соответствующей специальности. В заключение оглашается отзыв руководителя проекта.

После окончания защиты всех дипломных проектов на открытом заседании ГЭК объявляются оценки работ дипломников.

Студентам, получившим положительные оценки, Государственная экзаменационная комиссия присваивает квалификацию инженераэнергетика.

**3.16** После защиты дипломные проекты в установленном порядке сдаются в архив университета, где они хранятся в течение пяти лет.

Выдача дипломных проектов для работы в архиве профессорско-преподавательскому составу осуществляется на основании заявления за подписью заведующего кафедрой, на которой выполнен проект, утвержденного проректором, курирующим архив.

#### **4 СОСТАВ, СОДЕРЖАНИЕ И ОБЪЕМ ДИПЛОМНОГО ПРОЕКТА**

**4.1** Дипломный проект выполняется на основе изучения литературы по специальности: учебников, учебных пособий, технической литературы, монографий, периодической литературы, нормативнотехнической документации, патентов и т.п.

**4.2** Дипломный проект состоит из двух частей: пояснительной записки и графической части. Состав, содержание и объем дипломного проекта определяются методическими указаниями по дипломному проектированию, составленными кафедрой. Характер проектных, конструкторских, технологических и др. решений, анализа и разработки вопросов, степень их детализации могут быть различными в зависимости от объема проектирования и уровня новизны дипломного проекта.

**4.3** Пояснительная записка дипломного проекта должна включать следующее:

- титульный лист (Приложение А);

- задание по дипломному проектированию (Приложение Б);

- аннотация;

- содержание;

- введение;

- основная часть: разделы, представляющие собой обзор литературных источников по теме (при необходимости), используемые методы и (или) методики, собственные теоретические и экспериментальные исследования, результаты расчетов, а также другие разделы, которые определяются методическими указаниями по дипломному проектированию кафедры и руководителем дипломного проекта;

- спецчасть;

- заключение;

- список использованных источников;

- приложения (при необходимости).

**4.4** Аннотация представляет сокращенное изложение существа проекта: цели, методики проведения и конкретных результатов работы, области возможного применения результатов.

**4.5** Во введении к дипломному проекту приводится постановка задачи – обоснование необходимости проведения заявленной работы на основе анализа существующего положения с формулировкой целей и сущности работы.

**4.6** Основная часть дипломного проекта включает литературнопатентный поиск (при необходимости); описание характеристик основного оборудования модернизируемого (проектируемого) производства; требования технологического процесса к системе электроснабжения, расчет электрических нагрузок, выбор защитной, пускорегулирующей аппаратуры, выбор устройств распределения электроэнергии, сечений кабелей питающих линий, выбор числа и мощности трансформаторов, компенсацию реактивной мощности и т.д.

Общий объем расчетов должен составлять не менее 40% объема дипломного проекта.

Направления дипломных проектов и рекомендуемый перечень прорабатываемых вопросов представлены в Приложении В.

**4.7** Спецчасть дипломного проекта включает подробную проектную проработку конкретного мероприятия, направленного на совершенствование системы электроснабжения или рационального ис-

пользования электроэнергии или повышения надежности и бесперебойности систем электроснабжения или оптимизации управления электротехническим объектом. Спецчасть дипломного проекта может также отражать результаты самостоятельно выполненных измерений и (или) экспериментальных исследований эффективности применения мероприятий, направленных на совершенствование системы электроснабжения или рационального использования электроэнергии или повышения надежности и бесперебойности систем электроснабжения. Графическая часть состоит из чертежа или схемы и обязательно отражается в графической части дипломного проекта. Желательно использовать пакеты прикладных программ или самостоятельно разработанные элементы программного обеспечения расчетов с использованием ЭВМ.

**4.8** Кроме того, в дипломном проекте обязательно должны найти отражение вопросы релейной защиты и автоматики, энергосбережения, охраны труда, техники безопасности и охраны окружающей среды, экономики.

**4.9** В разделе «Релейная защита и автоматика» разрабатывается релейная защита и автоматика элементов систем электроснабжения предприятий или электрических систем или электрооборудования подстанций. Наличие в графической части дипломного проекта листа по «КИП и А» является обязательным.

**4.10** В разделе «Энергосбережение» должны найти отражение один или несколько из следующих вопросов: использование и утилизация всех видов топливно-энергетических ресурсов; предлагаемые проектные решения, связанные с повышением эффективности использования и экономии топливно-энергетических ресурсов; реализация мероприятий, связанных с развитием и применением нетрадиционных и возобновляемых источников энергии, использованием вторичных энергетических ресурсов; разработка и внедрение эффективных систем управления энергосбережением и средств контроля за эффективным использованием топливно-энергетических ресурсов.

**4.11** Оценка производственных вредностей и опасностей для персонала и окружающей среды проводится в разделе «Охрана труда, техника безопасности и охрана окружающей среды» согласно [30].

**4.12** Экономическая часть включает расчет экономической эффективности предлагаемых мероприятий, оценку срока окупаемости затрат, элементы маркетинга с учетом существующей конъюнктуры рынка. Объем и содержание экономической части проекта (работы) должны быть согласованы с консультантом по экономической части проекта, подпись которого на титульном листе пояснительной записки обязательна.

**4.13** Заключение содержит краткие выводы по результатам выполненной студентом дипломного проекта, оценку полноты решений поставленных задач, разработку рекомендаций и исходных данных по конкретному использованию результатов дипломной работы, оценку технико-экономической эффективности внедрения. Если определение технико-экономической эффективности невозможно, указывают народнохозяйственную, научную, социальную и иную значимость работы. Объем "Заключения" не должен превышать 1-2 страницы.

**4.14** Список использованных источников содержит сведения о литературных источниках, использованных при подготовке дипломного проекта. Источники располагают в порядке появления ссылок по тексту дипломного проекта.

**4.15** В приложения включают материалы, дополняющие дипломный проект и которые по каким-либо причинам не могут быть включены в основную часть, но необходимы для полноты восприятия выполненной работы, оценки ее научной и практической значимости.

**4.17** Все принимаемые инженерные и технические решения, проводимые расчеты и технологии обязаны отвечать требованиям соответствующих государственных стандартов и норм Республики Беларусь, отраслевых нормативных документов.

**4.18** В дипломном проекте в соответствии с заданием должны быть детально проработаны все вопросы, раскрывающие тему, включая критический анализ литературных источников, методику и результаты проведенных самостоятельных теоретических и (или) экспериментальных исследований, расчеты разрабатываемого объекта.

**4.19** Пояснительная записка дипломного проекта должна в краткой и четкой форме раскрывать творческий замысел, содержать принятые методы исследования, методики расчета, а также сами расчеты, описание проведенных экспериментов, их анализ и выводы по ним, технико-экономическое сравнение вариантов. При необходимости расчеты должны сопровождаться иллюстрациями: графиками, эскизами, диаграммами, схемами и т.п.

**4.20** В дипломных проектах, содержащих сложные математические расчеты с применением электронно-вычислительной техники, приводится описание алгоритма программы. Студент должен изложить методику расчета, привести основные расчетные формулы, схе-

му алгоритма, обосновать выбор исходных данных и привести анализ полученных результатов.

**4.21** Общими требованиями к пояснительной записке дипломного проекта являются: четкость и логическая последовательность изложения материала, убедительность аргументации, конкретность изложения результатов, доказательств и выводов, краткость и ясность формулировок, исключающих неоднозначность толкования.

Компьютерные программы, разработанные в соответствии с заданием на дипломное проектирование, должны прилагаться к пояснительной записке дипломного проекта на дискете или компакт-диске.

**4.22** Пояснительная записка дипломного проекта может быть написана на русском или белорусском языках.

По рекомендации кафедры студент может представить дополнительно краткое содержание дипломного проекта на одном из иностранных языков, которое оглашается на защите и может сопровождаться вопросами к студенту на этом языке.

**4.23** Объем текстовой и графической частей дипломного проекта определяется руководителем проекта. Рекомендуется объем проекта:

– пояснительная записка дипломного проекта – 80-100 страниц текста, набранного на компьютере шрифтом Times New Roman Cyr 14 пт через полуторный интервал или 100-120 страниц рукописного текста соответствующего объема на листах формата А4;

– графическая часть: на 7-8 листах формата А1.

**4.24** К защите дипломного проекта студент представляет пояснительную записку дипломного проекта, графическую часть, материалы на электронном носителе информации (если имеется), рецензию, отзыв руководителя.

Пояснительная записка дипломного проекта должна быть переплетена или помещена в папку для дипломного проектирования. Конверт с электронным носителем (носителями) информации прикрепляется к папке (переплету) в конце пояснительной записки дипломного проекта.

#### **5 ОСНОВНЫЕ ТРЕБОВАНИЯ К ОФОРМЛЕНИЮ ДИПЛОМНОГО ПРОЕКТА**

#### **5.1 Общие требования к оформлению пояснительной записки**

**5.1.1** Пояснительная записка дипломного проекта должна быть выполнена на стандартной белой бумаге формата А4 по ГОСТ 2.301 с одной стороны листа.

**5.1.2** При выполнении пояснительной записки дипломного проекта должны быть установлены стандартные поля по СТБ 6.38:

– левое - 30 мм;

– правое - не менее 8 мм;

– верхнее и нижнее - не менее 20 мм.

**5.1.3** Пояснительная записка дипломного проекта должна быть выполнена одним из следующих способов (в соответствии с ГОСТ 2.105):

– с применением печатающих и графических устройств вывода ЭВМ (ГОСТ 2.004) - шрифтом Times New Roman Cyr черного цвета с высотой 14 пт, через полтора интервала;

– машинописным - четким шрифтом черного цвета с высотой не менее 2,5 мм, через полтора интервала;

– рукописным - чертежным шрифтом по ГОСТ 2.304 с высотой не менее 2,5 мм, черными чернилами (пастой, тушью).

Допускается выполнение пояснительной записки дипломного проекта рукописным способом четким почерком черными чернилами (пастой, тушью).

Абзацы в тексте начинают отступом 15-17 мм, одинаковым по всему тексту.

Вписывать в отпечатанный текст отдельные слова, формулы, условные знаки, а также выполнять иллюстрации следует черными чернилами (пастой, тушью). Для выполнения иллюстраций разрешается использовать графические редакторы, фотографии, ксерокопии и т.п.

При использовании стандартного текстового редактора формулы могут быть оформлены с помощью средств этого редактора.

Опечатки и описки допускается исправлять подчисткой или закрашиванием белой краской и нанесением на том же месте исправлений машинным или рукописным способом черными чернилами (пастой, тушью).

5.1.4 Текст основной части пояснительной записки дипломного проекта разделяют на разделы, подразделы и пункты. Дальнейшее деление нецелесообразно. Разделы (подразделы), могут состоять из одного или нескольких подразделов (пунктов). Разделы, подразделы и пункты оформляются в соответствии с ГОСТ 2.105. Пример оформления основной надписи раздела приведен в Приложении Д.

Разделы нумеруются арабскими цифрами без точки в пределах всей пояснительной записки дипломного проекта и записываются с абзацного отступа.

Подразделы должны иметь нумерацию в пределах каждого раздела. Номер подраздела состоит из номеров раздела и подраздела, разделенных точкой (например: 1.1). В конце номера подраздела точка не ставится.

Пункты нумеруются в пределах подраздела. Номер пункта состоит из номеров подраздела и пункта, разделенных точкой (напри $mep: 1.1.1$ ).

Внутри пунктов могут быть приведены перечисления. Перед каждой позицией перечисления следует ставить тире или, при необходимости ссылки в тексте пояснительной записки дипломного проекта на одно из перечислений, строчную букву, после которой ставится скобка. Для дальнейшей детализации перечислений необходимо использовать арабские цифры, после которых ставится скобка, а запись производится с отступом.

Пример:

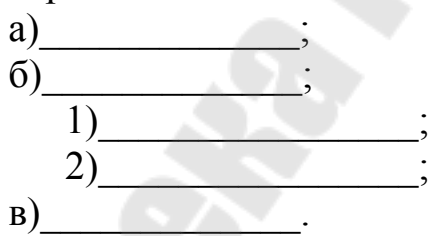

Каждый пункт и перечисление записывают с абзацного отступа.

Разделы и подразделы должны иметь заголовки. Пункты, как правило, заголовков не имеют. Заголовки должны четко и кратко отражать содержание разделов, подразделов.

Переносы слов в заголовках не допускаются. Если заголовок состоит из двух предложений, их разделяют точкой.

Заголовки разделов следует писать прописными буквами с абзацного отступа. Заголовки подразделов следует писать, начиная с прописной буквы строчными буквами, с абзацного отступа. Точка в конце заголовка раздела, подраздела не ставится, название не подчеркивается.

Расстояние между заголовком и текстом при выполнении пояснительной записки дипломного проекта машинным способом должно быть равно 3-4 интервала, при выполнении рукописным способом -15 мм. Расстояние между заголовками раздела и подраздела - 2 интервала, при выполнении рукописным способом - 8 мм.

Каждый раздел пояснительной записки дипломного проекта рекомендуется начинать с нового листа.

**5.1.5** Нумерация страниц пояснительной записки дипломного проекта и приложений, входящих в ее состав, должна быть сквозная.

Первой страницей пояснительной записки дипломного проекта является титульный лист. Номера страниц на титульном листе, на задании по дипломному проектированию, ведомости объема и реферате не ставятся, но включаются в общую нумерацию страниц.

Страницы пояснительной записки дипломного проекта нумеруются арабскими цифрами, проставляемыми в правом верхнем углу страницы.

**5.1.6** Заголовки структурных элементов, записывают симметрично тексту прописными буквами.

**5.1.7** Полное наименование объекта проектирования при первом упоминании в тексте пояснительной записки дипломного проекта должно быть одинаковым с наименованием его в первом листе графической части дипломного проекта.

В последующем тексте порядок слов в наименовании объекта проектирования должен быть прямой, т.е. на первом месте должно быть определение (прилагательное), а затем - название объекта проектирования (имя существительное). Допускается употреблять сокращенное наименование объекта проектирования.

Наименования, приводимые в тексте пояснительной записки дипломного проекта и на иллюстрациях, должны быть одинаковыми.

В пояснительной записке дипломного проекта должны применяться научно-технические термины, обозначения и определения, установленные соответствующими государственными стандартами, РД РБ 0410.42, при их отсутствии в указанных документах - общепринятые в научно-технической литературе.

**5.1.8** В тексте пояснительной записки дипломного проекта, за исключением формул, таблиц и рисунков не допускается:

- применять обороты разговорной речи, техницизмы и профессионализмы, произвольные словообразования;

- применять различные термины для одного и того же понятия, иностранные слова и термины при наличии равнозначных в родном языке:

- сокращать обозначения физических величин, если они употребляются без цифр:

- применять математический знак минус - перед отрицательными значениями величин следует писать слово «минус»;

- применять знак диаметра - для обозначения диаметра следует писать слово «диаметр»;

- применять без числовых значений математические знаки, а также знаки «номер» и «процент»;

- применять индексы стандартов, технических условий и других документов без регистрационного номера.

5.1.9 В тексте пояснительной записки дипломного проекта не допускается применять сокращения слов, кроме установленных правилами орфографии и соответствующими государственными стандартами. Перечень допускаемых сокращений слов установлен в ГОСТ 2.316.

5.1.10 Условные буквенные обозначения, изображения или знаки должны соответствовать принятым действующим законодательством и государственными стандартами. При необходимости применения других условных обозначений их следует пояснять в тексте при первом упоминании или в перечне обозначений.

5.1.11 В пояснительной записке дипломного проекта следует применять стандартизованные единицы физических величин, их наименования и обозначения в соответствии с ГОСТ 8.417.

Числовые значения величин с обозначением единиц физических величин и единиц счета следует писать цифрами, а числа без обозначения единиц физических величин и единиц счета от единицы до девяти - словами. Остальные требования к записи числовых значений величин, степени точности и пределов их изменений - в соответствии с ГОСТ 2.105.

5.1.12 Формулы и уравнения в тексте пояснительной записки дипломного проекта следует оформлять в соответствии с ГОСТ 2.105.

В формулах в качестве символов следует применять обозначения, установленные соответствующими государственными стандартами. Пояснения символов и числовых коэффициентов, входящих в

формулу, если они не пояснены ранее в тексте, должны быть приведены непосредственно под формулой. Пояснения каждого символа следует давать с новой строки в той последовательности, в которой символы приведены в формуле. Первая строка пояснения должна начинаться со слова «где» без двоеточия после него.

Формулы, следующие одна за другой и не разделенные текстом, разделяют запятой.

Переносить формулы на следующую строку допускается только на знаках выполняемых операций, причем знак в начале следующей строки повторяют. При переносе формулы на знаке умножения применяют знак «x». Не допускаются переносы на знаке деления.

Пример:

$$
D_{\rm p} = \frac{G_{\rm np} \cdot (h_{\rm np} - h_{\rm p})}{h_{\rm p}^x - h_{\rm p}} = \frac{0.25 \cdot (813 - 436)}{2638 - 436} = 0.043 \text{ kT/c},\tag{5.1}
$$

где  $D_{\rm P}$  - количество пара вторичного вскипания, кг/с;

$$
h_{\text{np}}
$$
 - энталыпия воды на выходе из котла,  $\frac{\text{KДж}}{\text{KT}}$ ;  
 $h_{\text{p}}$  - энталыпия воды, уходящей в колодец,  $\frac{\text{KДж}}{\text{KT}}$ ;  
 $h_{\text{p}}^{x}$  - энталыпия пара вторичного вскипания,  $\frac{\text{KДж}}{\text{KT}}$ 

Формулы должны нумероваться в пределах раздела арабскими цифрами, которые записывают на уровне формулы справа в круглых скобках. Номер формулы состоит из номера раздела и порядкового номера формулы, разделенных точкой, например (5.1). Одну формулу обозначают - (1) или (5.1).

Формулы в приложениях нумеруются в пределах каждого приложения с добавлением обозначения приложения, например (В. 1).

Ссылки в тексте на порядковые номера формул дают в скобках, например, «... в формуле  $(1)$ ».

5.1.13 Примечания приводят в пояснительной записке дипломного проекта, если необходимы пояснения или справочные данные к содержанию текста, таблиц или графического материала (по ГОСТ 2.105, раздел 4.). Примечания не должны содержать требования.

Примечания следует помещать непосредственно после текстового, графического материала или в таблице, к которым относятся эти примечания. Слово «Примечание» пишется с прописной буквы с абзаца. Если примечание одно, то его не нумеруют. После слова «Примечание» ставится тире и приводится текст примечания, начиная с прописной буквы.

Примечание к таблице помещают в конце таблицы над линией, обозначающей окончание таблицы.

**5.1.14** Ссылки на использованные литературные источники должны нумероваться арабскими цифрами по порядку упоминания в тексте и помещаться в квадратные скобки. Библиографические описания источников приводятся в соответствии с ГОСТ 7.1 и ГОСТ 7.82.

В пояснительной записке дипломного проекта допускаются ссылки на разделы, подразделы и пункты самой пояснительной записки, например, «... согласно разделу 1», а также на действующие государственные стандарты, технические условия и другие документы при условии, что они полностью и однозначно определяют соответствующие требования.

Ссылаться следует на документ в целом или его разделы и приложения без указания года утверждения и наименования, например, «... в соответствии с СТБ 1.1». В конце пояснительной записки дипломного проекта приводится список ссылочных нормативных документов с обозначениями, годами утверждения и наименованиями в виде отдельной рубрики списка использованных источников по следующей форме:

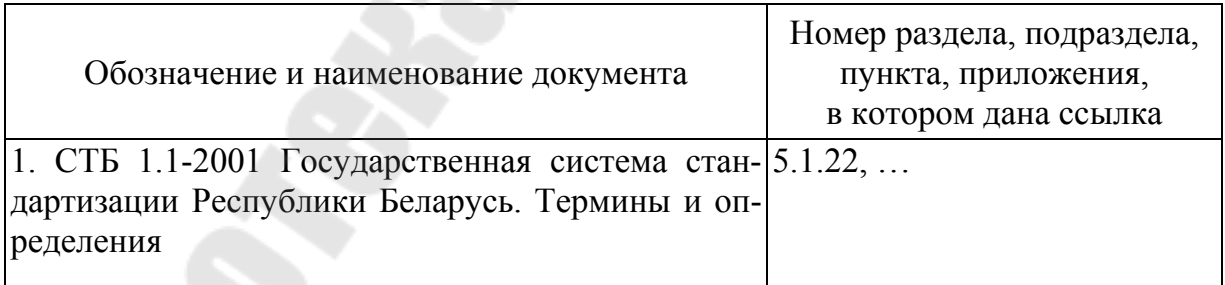

**5.1.15** Если необходимо пояснить отдельные данные, то эти данные следует обозначать надстрочным знаком сноски, который выполняют арабскими цифрами со скобкой непосредственно после того слова, числа, символа, предложения, к которому дается пояснение. Вместо цифр допускается выполнять сноски знаком «звездочка». Применение более четырех звездочек не допускается.

Сноски в тексте располагают с абзацного отступа в конце страницы, на которой они обозначены, и отделяются от текста короткой тонкой горизонтальной линией с левой стороны.

**5.1.16** Материал, дополняющий текст пояснительной записки дипломного проекта, допускается помещать в приложениях, которые оформляют как продолжение пояснительной записки дипломного проекта. Допускается оформлять приложение на листах формата АЗ.

Каждое приложение следует начинать с нового листа с указанием наверху посередине страницы слова «Приложение» и его обозначения.

Приложение должно иметь заголовок, который записывают симметрично тексту с прописной буквы отдельной строкой.

Приложения обозначают заглавными буквами русского (белорусского ) алфавита, начиная с А, за исключением букв Ё, 3, Й, О, Ч, Ь, Ы, Ъ, или латинского алфавита за исключением букв I и О.

Если в пояснительной записке дипломного проекта одно приложение, оно обозначается «Приложение А».

В тексте пояснительной записки дипломного проекта на все приложения должны быть даны ссылки, например, «... в приложении А». Приложения располагают в порядке ссылок на них в тексте.

Все приложения должны быть перечислены в содержании дипломной работы с обозначениями и наименованиями.

**5.1.17** Для пояснения текста могут быть приведены иллюстрации, которые следует располагать возможно ближе к соответствующим частям текста.

Иллюстрации должны быть выполнены в соответствии с требованиями стандартов ЕСКД и СПДС.

Иллюстрации следует нумеровать в пределах раздела арабскими цифрами. Номер рисунка состоит из номера раздела и порядкового номера рисунка, разделенных точкой, например, «Рисунок 3.2». Если рисунок один, то он обозначается «Рисунок 1» или «Рисунок 3.1».

Иллюстрации каждого приложения обозначают отдельной нумерацией арабскими цифрами с добавлением перед цифрой обозначения приложения. Например, «Рисунок А.3».

При ссылках на иллюстрации следует писать «... в соответствии с рисунком 2».

Иллюстрации должны иметь наименование и, при необходимости, пояснительные данные (подрисуночный текст).

Слово «Рисунок», номер и наименование помещают после ри-

сунка и пояснительных данных (если имеются), например, «Рисунок 1 - Детали прибора».

На иллюстрации, изображающей составные части изделия, должны быть в возрастающем порядке указаны номера позиций этих составных частей в пределах данной иллюстрации. Номер и наименование каждой составной части приводится в подрисуночном тексте. Остальные требования к выполнению иллюстраций - в соответствии с ГОСТ 2.105.

5.1.18 Таблицы применяют для лучшей наглядности и удобства сравнения показателей.

Таблицу, в зависимости от ее размера, помещают под текстом, в котором впервые дана ссылка на нее, или на следующей странице, а, при необходимости - в приложении. Допускается помещать таблицу вдоль длинной стороны листа.

Таблицы следует нумеровать в пределах раздела арабскими цифрами. Номер таблицы состоит из номера раздела и порядкового номера таблицы, разделенных точкой, например, «Таблица 5.2». Если таблица одна, то она обозначается «Таблица 1» или «Таблица 5.1».

Таблицы каждого приложения обозначают отдельной нумерацией арабскими цифрами с добавлением перед цифрой обозначения приложения. Например, «Таблица А.3».

На все таблицы пояснительной записки дипломного проекта должны быть сделаны ссылки в тексте. При ссылках на таблицы следует писать: «... по таблице 2».

Слово «Таблица» с номером указывают один раз слева над первой частью таблицы.

При переносе части таблицы на другую страницу над другими частями слева пишут слова «Продолжение таблицы» с указанием номера таблицы. Над последней частью таблицы слева пишут слова «Окончание таблицы» с указанием номера таблицы.

При переносе части таблицы на другую страницу допускается нумеровать арабскими цифрами графы таблицы, не повторяя их наименования.

Название таблицы, при ее наличии, должно отражать содержание, быть точным и кратким. Название следует помещать над таблицей сразу после номера таблицы.

При переносе части таблицы на другую страницу название помещают только над первой частью таблицы.

Цифровой материал, как правило, оформляют в виде таблиц следующим образом:

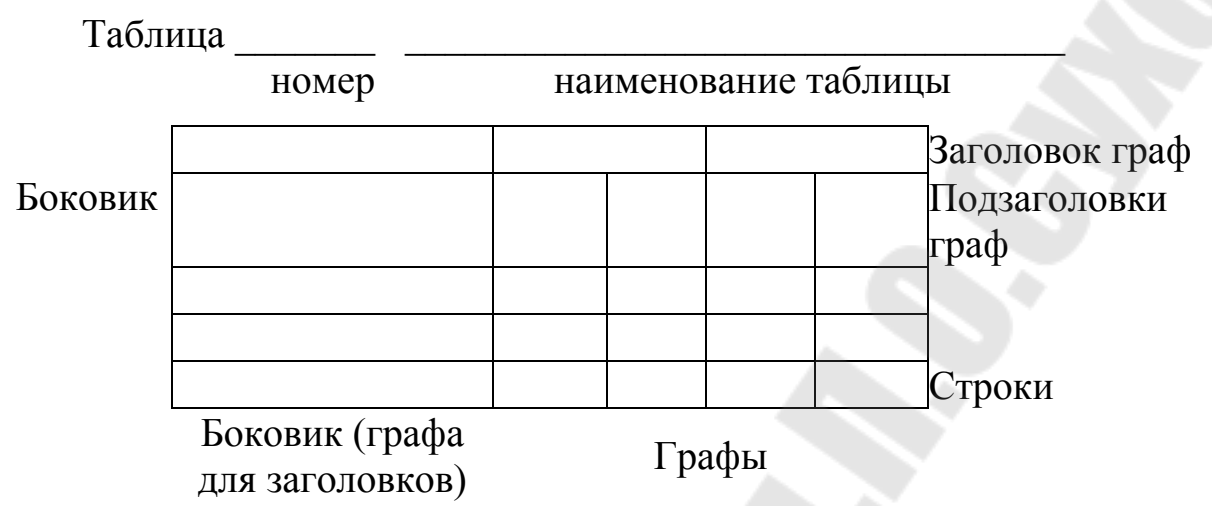

Таблицы слева, справа и снизу, как правило, ограничивают линиями. Головка таблицы должна быть отделена линией от остальной части таблицы. Горизонтальные и вертикальные линии, разграничивающие строки таблицы, допускается не приводить, если их отсутствие не затрудняет пользование таблицей.

#### **5.2 Оформление графической части дипломного проекта**

**5.2.1** Графическая часть дипломного проекта должна выполняться на листах формата А1 (594 × 841мм) по ГОСТ 2.301. Допускается применять другие форматы по ГОСТ 2.301, оставляя постоянной короткую сторону листа (594 мм).

Рабочее поле листа иллюстративного материала дипломного проекта должно иметь рамку, отстоящую от кромки листа справа, сверху и снизу на 5 мм и слева - на 30 мм.

Графическая часть дипломного проекта выполняется в карандаше или с помощью систем автоматизированного проектирования на плоттере.

**5.2.2** Графическая часть дипломного проекта (чертежи, схемы всех видов и текстовые документы к ним - спецификации, ведомости, таблицы и др.) должна выполняться в соответствии с требованиями действующих государственных стандартов (Единой системы конструкторской документации (ЕСКД), Системы проектной документации для строительства (СПДС) и др.).

В правом нижнем углу рабочего поля чертежа (схемы) должна размещаться основная надпись по ГОСТ 2.104. Пример заполнения основной надписи приведен в Приложении Е.

**5.2.3** Шифр дипломного проекта состоит из буквенного обозначения (ДП - дипломный проект), шифра специальности (1-43 01 07 или 1-43 01 05), года выполнения дипломного проекта (09), номера группы (51), порядкового номера дипломника в журнале (03).

Пример: ДП 1-43 01 07.09.51.03 или ДП 1-43 01 05.09.51.03.

**5.2.4** На генеральном плане показывают существующие и проектируемые здания, сооружения, кабельные сети, кабельный журнал, розу ветров, транспортные устройства, элементы озеленения и благоустройства. Элементы генплана изображают на чертежах с применением условных графических обозначений и упрощенных изображений.

В генеральных планах следует предусматривать:

– функциональное зонирование территории с учетом технологических связей, санитарно-гигиенических и противопожарных требований, грузооборота и видов транспорта;

– рациональные производственные, транспортные и инженерные связи на предприятиях, между ними и селитебной территорией;

– кооперирование основных и вспомогательных производств и хозяйств, включая аналогичные производства и хозяйства, обслуживающие селитебную часть города или населенного пункта;

– интенсивное использование территории, включая наземное и подземное пространства при необходимых и обоснованных резервах для расширения предприятий;

– возможность осуществления строительства и ввода в эксплуатацию пусковыми комплексами или очередями;

– благоустройство территории (площадки);

– защиту прилегающих территорий от эрозии, заболачивания, засоления и загрязнения подземных вод и открытых водоемов сточными водами, отходами и отбросами предприятий.

 **5.2.5** На планах и разрезах чертежей расположения оборудования (компоновке оборудования) наносят и указывают:

 – координационные оси и ряды здания (сооружения) и расстояния между ними;

– строительные конструкции;

– отметки чистых полов этажей и основных площадок;

 – размерные привязки оборудования, установок (блоков) к координационным осям или элементам конструкций здания (сооружения);

– позиционные обозначения оборудования, установок (блоков).

На планах, при необходимости, указывают наименования помещений и категории помещений по взрывопожарной и пожарной опасности (в прямоугольнике размером 5×8 мм), а на разрезах – отметки уровней основных элементов оборудования, установок (блоков). Допускается наименования помещений и категории помещений по взрывопожарной и пожарной опасности приводить в экспликации помещений по форме 2 ГОСТ 21.501.

Строительные конструкции на планах, разрезах и их фрагментах изображают тонкой линией.

**5.2.6** На структурной электрической схеме изображают все основные функциональные части объекта проектирования (элементы, устройства и функциональные группы) и основные взаимосвязи между ними.

Функциональные части на схеме изображают в виде условных графических обозначений (Приложение Е).

Графическое построение схемы должно давать наиболее наглядное представление о последовательности взаимодействия функциональных частей в изделии.

На линиях взаимосвязей рекомендуется стрелками обозначать направление хода процессов, происходящих в объекте.

На схеме должны быть указаны наименования каждой функциональной части объекта, если для ее обозначения применен прямоугольник.

На схеме допускается указывать тип элемента (устройства) и (или) обозначение документа (основной конструкторский документ, государственный стандарт, технические условия), на основании которого этот элемент (устройство) применен.

При изображении функциональных частей в виде прямоугольников наименования, типы и обозначения рекомендуется вписывать внутрь прямоугольников.

При большом количестве функциональных частей допускается взамен наименований, типов и обозначений проставлять порядковые номера справа от изображения или над ним, как правило, сверху вниз в направлении слева направо. В этом случае наименования, типы и обозначения указывают в таблице, помещаемой на поле схемы.

Допускается помещать на схеме поясняющие надписи, диаграммы или таблицы, определяющие последовательность процессов во времени, а также указывать параметры в характерных точках (значения токов, напряжений, формы и значения импульсов, математические зависимости и т.п.).

5.2.7 На принципиальной электрической схеме изображают все электрические элементы или устройства, необходимые для осуществления и контроля в изделии заданных электрических процессов, все электрические связи между ними, а также электрические элементы (соединители, зажимы и т.п.), которыми заканчиваются входные и выходные цепи.

На схеме допускается изображать соединительные и монтажные элементы, устанавливаемые в изделии по конструктивным соображениям.

Схемы выполняют для объектов, находящихся в отключенном положении.

В технически обоснованных случаях допускается отдельные элементы схемы изображать в выбранном рабочем положении с указанием на поле схемы режима, для которого изображены эти элемен-TЫ.

Элементы и устройства, условные графические обозначения которых установлены в стандартах Единой системы конструкторской документации, изображают на схеме в виде этих условных графических обозначений.

Элементы или устройства, используемые в изделии частично, допускается изображать на схеме неполностью, ограничиваясь изображением только используемых частей или элементов.

Элементы и устройства изображают на схемах совмещенным или разнесенным способом. При совмещенном способе составные части элементов или устройств изображают на схеме в непосредственной близости друг к другу. При разнесенном способе составные части элементов и устройств или отдельные элементы устройств изображают на схеме в разных местах таким образом, чтобы отдельные цепи изделия были изображены наиболее наглядно. Разнесенным способом допускается изображать все и отдельные элементы или устройства. При выполнении схем рекомендуется пользоваться строчным способом. При этом условные графические обозначения элементов или их составных частей, входящих в одну цепь, изображают последовательно друг за другом по прямой, а отдельные цепи - рядом, образуя параллельные (горизонтальные или вертикальные) строки. При изображении элементов или устройств разнесенным способом допускается на свободном поле схемы помещать условные графические обозначения элементов или устройств, выполненные совмещенным способом. При этом элементы или устройства, используемые в изделии частично, изображают полностью с указанием использованных и неиспользованных частей или элементов (например, все контакты многоконтактного реле).

Выводы (контакты) неиспользованных элементов (частей) изображают короче, чем выводы (контакты) использованных элементов (частей).

Схемы выполняют в многолинейном или однолинейном изображении. При многолинейном изображении каждую цепь изображают отдельной линией, а элементы, содержащиеся в этих цепях, - отдельными условными графическими обозначениями. При однолинейном изображении цепи, выполняющие идентичные функции, изображают одной линией, а одинаковые элементы этих цепей - одним условным графическим обозначением.

При необходимости на схеме обозначают электрические цепи. Эти обозначения должны соответствовать требованиям ГОСТ 2.709-89 или другим нормативно-техническим документам, действующим в отраслях.

На принципиальной схеме должны быть однозначно определены все элементы и устройства, входящие в состав изделия и изображенные на схеме. Данные об элементах должны быть записаны в перечень элементов. При этом связь перечня с условными графическими обозначениями элементов должна осуществляться через позиционные обозначения.

На схеме следует указывать обозначения выводов (контактов) элементов (устройств), нанесенные на изделие или установленные в их документации. Если в конструкции элемента (устройства) и в его документации обозначения выводов (контактов) не указаны, то допускается условно присваивать им обозначения на схеме, повторяя их в дальнейшем в соответствующих конструкторских документах. При условном присвоении обозначений выводам контактам на поле схемы помещают соответствующее пояснение. При изображении на схеме нескольких одинаковых элементов (устройств) обозначения выводов (контактов) допускается указывать на одном из них.

На схеме рекомендуется указывать характеристики входных и выходных цепей изделия (частоту, напряжение, силу тока, сопротивление, индуктивность и т.п.), а также параметры, подлежащие измерению на контрольных контактах, гнездах и т.п. Если невозможно указать характеристики или параметры входных и выходных цепей изделия, то рекомендуется указывать наименование цепей или контролируемых величин.

Характеристики входных и выходных цепей изделия, а также адреса их внешних подключений рекомендуется записывать в таблицы, помещаемые взамен условных графических обозначений входных и выходных элементов - соединителей, плат и т.д.

**5.2.8** На электрической схеме соединений должны быть изображены все устройства и элементы, входящие в состав объекта проектирования, их входные и выходные элементы (соединители, платы, зажимы и т.п.), а также соединения между этими устройствами и элементами.

Устройства и элементы на схеме изображают:

устройства - в виде прямоугольников или упрощенных внешних очертаний;

элементы - в виде условных графических обозначений, прямоугольников или упрощенных внешних очертаний.

При изображении элементов в виде прямоугольников или упрощенных внешних очертаний допускается внутри их помещать условные графические обозначения элементов.

Входные и выходные элементы изображают в виде условных графических обозначений.

Расположение графических обозначений устройств и элементов на схеме должно примерно соответствовать действительному размещению элементов и устройств в объекте.

Допускается на схеме не отражать расположение устройств и элементов в объекте, если схему выполняют на нескольких листах или размещение устройств и элементов на месте эксплуатации неизвестно.

Элементы, используемые в изделии частично, допускается изображать на схеме неполностью, ограничиваясь изображением только используемых частей.

На схеме около графических обозначений устройств и элементов указывают позиционные обозначения, присвоенные им на принципиальной схеме.

Около или внутри графического обозначения устройства допускается указывать его наименование и тип и (или) обозначение документа, на основании которого устройство применено.

На схеме следует указывать обозначения выводов (контактов) элементов (устройств), нанесенные на изделие или установленные в их документации.

Если в конструкции устройства или элемента и в его документации обозначения входных и выходных элементов (выводов) не указаны, то допускается условно присваивать им обозначения на схеме, повторяя их в дальнейшем в соответствующих конструкторских документах.

При условном присвоении обозначений входным и выходным элементам (выводам) на поле схемы помещают соответствующее пояснение.

При изображении на схеме нескольких одинаковых устройств обозначения выводов допускается указывать на одном из них (например, цоколевку электровакуумных приборов).

Устройства и элементы с одинаковыми внешними подключениями допускается изображать на схеме с указанием подключения только для одного устройства или элемента.

Устройства, имеющие самостоятельные схемы подключения, допускается изображать на схеме изделия без показа присоединения проводов и жил кабелей (многожильных проводов, электрических шнуров) к входным и выходным элементам.

При изображении на схеме соединителей допускается применять условные графические обозначения, не показывающие отдельные контакты. В этом случае около изображения соединителя, на поле схемы или на последующих листах схемы помещают таблицы с указанием подключения контактов.

Если жгут (кабель - многожильный провод, электрический шнур, группа проводов) соединяет одноименные контакты соединителей, то допускается таблицу помещать около одного конца изображения жгута (кабеля - многожильного провода, электрического шнура, группы проводов).

Если сведения о подключении контактов приведены в таблице соединений, то таблицы с указанием подключения контактов на схеме допускается не помещать.

Провода, группы проводов, жгуты и кабели (многожильные провода, электрические шнуры) должны быть показаны на схеме отдельными линиями. Толщина линий, изображающих провода, жгуты и кабели (многожильные провода электрические шпуры) на схемах, должна быть от 0,4 до 1 мм. Для упрощения начертания схемы допускается сливать отдельные провода или кабели (многожильные провода, электрические шнуры), идущие на схеме в одном направлении, в общую линию.

При подходе к контактам каждый провод и жилу кабеля (многожильного провода, электрического шнура) изображают отдельной линией.

Допускается линии, изображающие провода, группы проводов, жгуты и кабели (многожильные провода, электрические шнуры), не проводить или обрывать их около мест присоединения, если их изображение затрудняет чтение схемы.

В этих случаях на схеме около мест присоединения или в таблице на свободном поле схемы помещают сведения в объеме, достаточном для обеспечения однозначного соединения.

Вводные элементы, через которые проходят провода (группа проводов, жгуты, кабели - многожильные провода, электрические шнуры), изображают в виде условных графических обозначений, установленных в стандартах Единой системы конструкторской документации.

Если обозначения вводных элементов не указаны в конструкции изделия, то допускается условно присваивать им обозначения на схеме соединений, повторяя их в соответствующей конструкторской документации. При этом на поле схемы помещают необходимые пояснения.

Одножильные провода, жгуты, кабели (многожильные провода, электрические шнуры) должны быть обозначены порядковыми номерами в пределах изделия. Провода, жгуты, кабели (многожильные провода, электрические шнуры) следует нумеровать отдельно. При этом провода, входящие в жгут, нумеруют в пределах жгута, а жилы кабеля (многожильного провода, электрического шнура) - в пределах кабеля (многожильного провода, электрического шнура).

На схеме должны быть указаны:

для одножильных проводов - марка, сечение и, при необходимости, расцветка;

для кабелей (многожильных проводов, электрических шнуров), записываемых в спецификацию как материал, - марка, количество и сечение жил и, при необходимости, количество занятых жил. Количество занятых жил указывают в прямоугольнике, помещаемом справа от обозначения данных кабеля (многожильного провода, электрического шнура);

для жгутов, кабелей и проводов, изготовляемых по чертежам, обозначение основного конструкторского документа.

#### 6 ВЫПОЛНЕНИЕ ДИПЛОМНОГО ПРОЕКТА В ЭЛЕКТРОННОЙ ФОРМЕ

6.1 По решению кафедры может быть разрешено представление дипломного проекта в электронной форме.

Формирование тем, организация и проведение дипломного проектирования, содержание и оформление дипломного проекта осуществляется в соответствии с требованиями, изложенными в разделах 2-5 настоящего пособия, если иначе не регламентируется требованиями данного раздела.

Программная документация должна быть выполнена в соответствии с требованиями Единой системы программной документации (ЕСПД).

6.2 К защите дипломного проекта студент представляет:

- комплект печатных документов на листах формата А4;

- 1) пояснительная записка дипломного проекта;
- 2) графическая часть;
- 3) комплект материалов презентации;
- 4) опись файлов проекта, находящихся на дискетах 3,5" или компакт-диске;
- 5) отзыв руководителя;
- 6) рецензия;
- материалы на электронном носителе информации:
	- 1) в каталоге DOC пояснительная записка дипломного проекта:
	- 2) в каталоге PRG исходные файлы проекта;
	- 3) в каталоге ЕХЕ файл программы;
	- 4) файлы презентации и иллюстративного материала;
	- 5) опись файлов проекта.

Студент несет полную ответственность за полноту и правильность представляемых файлов и содержащуюся в них информацию.

6.3 Пояснительная записка дипломного проекта в электронной форме должна быть представлена в формате rtf и иметь кодировку текста Windows-1251. Основной текст должен быть набран шрифтом Times New Roman Cyr черного цвета с высотой 14 пт, через полтора интервала.

Структура пояснительной записки дипломного проекта должна быть выдержана посредством стилей и допускать формирование оглавления в автоматическом режиме.

Наименования в тексте (подписи к рисункам, графикам, таблицам) должны иметь уникальное обозначение, формирование которого рекомендуется осуществлять в автоматическом режиме.

В пояснительную записку дипломного проекта рекомендуется включать списки иллюстраций, таблиц, формул, листингов программного кода, т.е. всех наименований, которым были присвоены уникальные обозначения. Главы пояснительной записки дипломного проекта рекомендуется сохранять в отдельных файлах, имеющих формат данных rtf, кодировку теста Windows-1251, а также единое стилистическое оформление.

**6.4** Исходные тексты программ расчета, моделирования, баз данных, знаний, и т.п. представляются в форматах, используемых в применяемых инструментальных системах. Выполняемые файлы (программы) не должны включать отладочных код.

**6.5** К электронному графическому материалу относятся чертежи, схемы, графики, рисунки, плакаты, фотографии, слайды презентации и т.п.

Графический материал рекомендуется оформляется в одном из следующих форматах: GIF или JPEG.

**6.6** Файл презентации может содержать текстовый материал (формат rtf, шрифт Times New Roman Cyr, 30-40 пт.), а также аудиовизуальную информацию в формате, обеспечивающем адекватное воспроизведение содержания проекта на технических средствах и программном обеспечении, имеющихся в аудитории на момент доклада.

Слайды презентации должны содержать материалы по всем главам проекта, а также выводы.

**6.7** Опись файлов проекта оформляется в соответствии с рисунком 3. Файл описи представляется в виде отдельного файла index в формате rtf, имеющего кодировку текста Windows-1251. Файл описи размещается на первом носителе проекта.

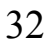

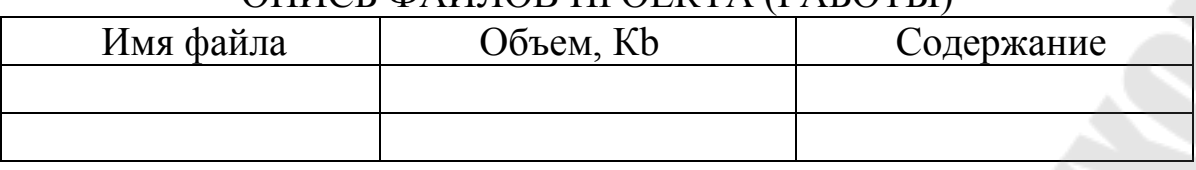

#### ОПИСЬ ФАЙЛОВ ПРОЕКТА (РАБОТЫ)

#### Рисунок 3

**6.8** Защита дипломного проекта осуществляется в аудитории, оснащенной техническими средствами и программным обеспечением, необходимыми для проведения доклада.

Содержание доклада подготавливается в виде файла презентации, который воспроизводится при помощи технических средств и программного обеспечения по ходу доклада. В процессе защиты членам ГЭК демонстрируется функционирование разработанного программного обеспечения, а также иллюстративный материал, позволяющий раскрыть замысел дипломного проекта.

Презентация по теме проекта не должна превышать 10-15 минут.

**6.9** В качестве носителя файлов дипломного проекта рекомендуется использовать оптический компакт-диск (СО). При необходимости хранения файлов дипломного проекта, превышающих емкость носителя, они подлежат архивации. Файловый архив должен иметь формат данных zip*.* Допускается использование самораспаковывающихся файловых архивов.

**6.10** Для обеспечения сохранности информации и защиты ее от внесения изменений, исправлений, несанкционированного копирования файлы до передачи в архив следует оснастить защитой. Файлы дипломного проекта могут быть открыты только на чтение.

#### **СПИСОК ИСПОЛЬЗОВАННЫХ ИСТОЧНИКОВ**

1. Инструкция по подготовке, оформлению и представлению к защите дипломных работ в высших учебных заведениях. Утверждена приказом Министра образования Республики Беларусь от 27.06.1997 №365.

2. Положение о государственных экзаменационных комиссиях в высших учебных заведениях республики Беларусь. Утверждено приказом Министра образования Республики Беларусь от 27 .06.1997 № 365.

3. МИ БНТУ 3.001-2203. Единая система стандартизации БНТУ. Дипломное проектирование.

4. Правила технической эксплуатации электроустановок потребителей. Правила техники безопасности при эксплуатации электроустановок потребителей. Москва: Энергоатомиздат, 1988. - 427 с.

5. ПУЭ-7. Правила устройства электроустановок. Издание 7 / ЗАО "Сибирское Университетское издательство, - 2007. -510 с.

6. ГОСТ 2.004-88 Единая система конструкторской документации. Общие требования к выполнению конструкторских и технологических документов на печатающих и графических устройствах вывода ЭВМ.

7. ГОСТ 2.104-68 Единая система конструкторской документации. Основные надписи.

8. ГОСТ 2.105-95 Единая система конструкторской документации. Общие требования к текстовым документам.

9. ГОСТ 2.321-84 Единая система конструкторской документации. Обозначения буквенные.

10. ГОСТ 21.110-95 Система проектной документации для строительства. Правила выполнения спецификации оборудования, изделий и материалов

11. ГОСТ 21.205-93 Система проектной документации для строительства. Условные обозначения элементов санитарно-технических систем

12. ГОСТ 21.206-93 Система проектной документации для строительства. Условные обозначения трубопроводов

13. ГОСТ 21.403-80 Система проектной документации для строительства.

14. ГОСТ 21.403-80 Система проектной документации для строительства. Обозначения условные графические в схемах. Оборудование энергетическое

15. ГОСТ 21.607-82 Система проектной документации для строительства. Электрическое освещение территории промышленных предприятий. Рабочие чертежи

16. ГОСТ 21.608-84 Система проектной документации для строительства. Внутреннее электрическое освещение. Рабочие чертежи

17. ГОСТ 21.613-88 Система проектной документации для строительства. Силовое электрооборудование. Рабочие чертежи

18. ГОСТ 21.614-88 Система проектной документации для строительства. Изображения условные графические электрооборудования и проводок на планах.

19. ГОСТ 7.1-84 Система стандартов по информации, библиотечному и издательскому делу. Библиографическое описание документа. Общие требования и правила составления.

20. ГОСТ 7.9-95 Система стандартов по информации, библиотечному и издательскому делу. Реферат и аннотация.

21. ГОСТ 8.417-2002 Государственная система обеспечения единства измерений. Единицы величин.

22. СН 357-77 Инструкция по проектированию силового и осветительного электрооборудования промышленных предприятий

23. СНБ 2.04.02-2000 Строительные нормы Республики Беларусь. Строительная климатология (с изменениями).

24. СНиП II-89-80 Генеральные планы промышленных предприятий

25. СТБ 6.3 8-95 Унифицированные системы документации Республики Беларусь. Система организационно-распорядительной документации. Требования к оформлению документов.

26. СТБ 6.38-2004 "Уніфікаваныя сістэмы дакументацыі Рэспублікі Беларусь. Сістэма арганізацыйна-распарадчай дакументацыіі. Патрабаванні да афармлення дакументаў"

27. СТБ ISO 13600-2009 «Системы энергетические технические. Основные положения»

28. СТБ П 1773-2007 «Энергосбережение. Показатели энергоэффективности. Порядок внесения в техническую документацию»

29. СТБ П 1775-2007 «Энергосбережение. Классификация показателей. Общие положения».

30. Рудченко Ю.А., Елкин В.Д. Электронный учебно-методический комплекс дисциплины "Охрана труда" для студентов специальностей 1-43 01 02 "Электроэнергетические системы и сети" и 1-43 01 03 "Электроснабжение". Электронная библиотека ГГТУ им. П. О. Сухого. 2009.

#### Приложение А **ФОРМА ТИТУЛЬНОГО ЛИСТА ПОЯСНИТЕЛЬНОЙ ЗАПИСКИ ДИПЛОМНОГО ПРОЕКТА**

#### МИНИСТЕРСТВО ОБРАЗОВАНИЯ РЕСПУБЛИКИ БЕЛАРУСЬ ГОМЕЛЬСКИЙ ГОСУДАРСТВЕННЫЙ ТЕХНИЧЕСКИЙ УНИВЕРСИТЕТ ИМЕНИ П.О.СУХОГО

Факультет энергетический Кафедра «Промышленная теплоэнергетика и экология»

ДОПУЩЕН К ЗАЩИТЕ

Заведующий кафедрой

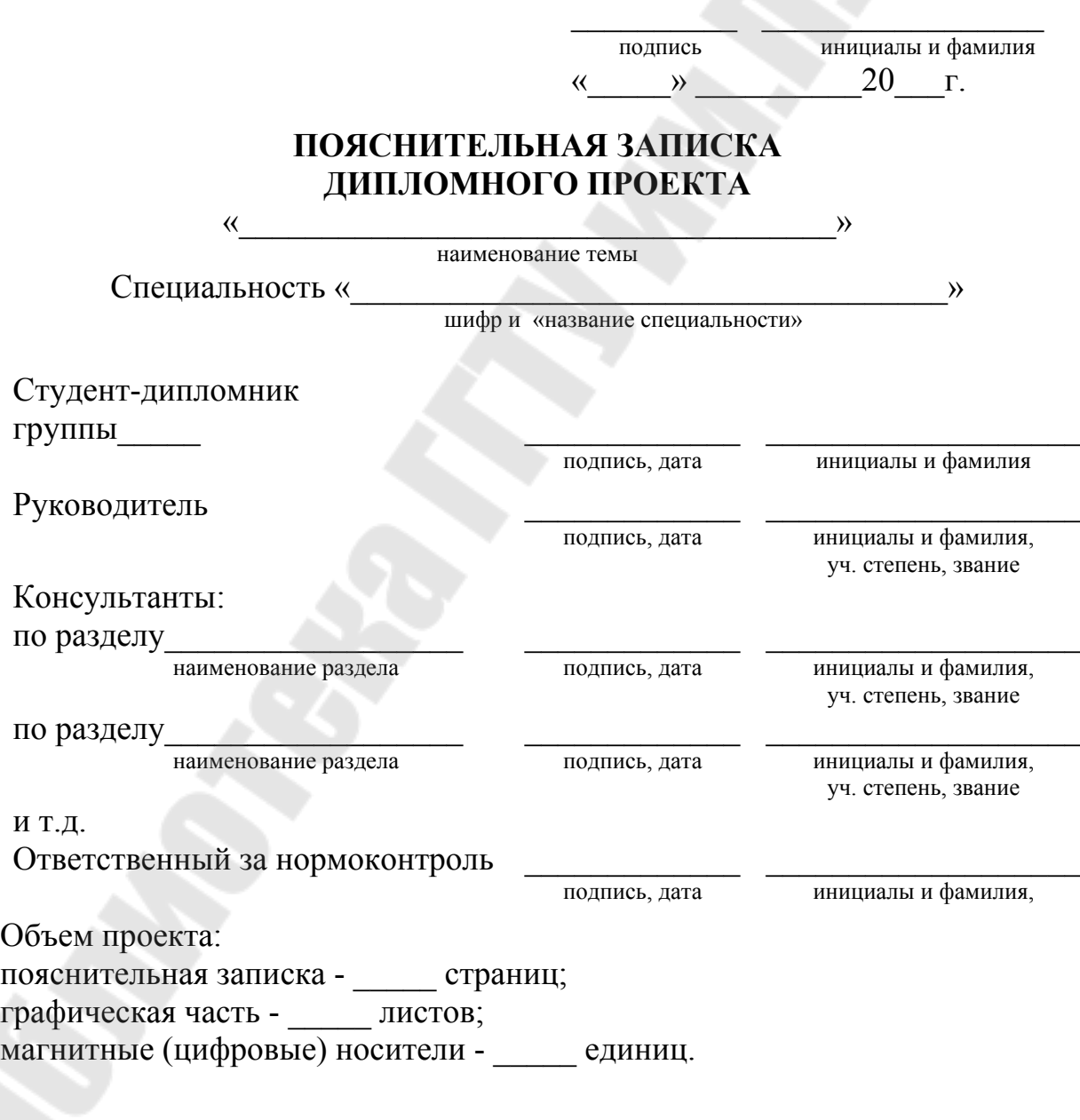

Гомель 20\_\_г.

#### Приложение Б **ФОРМА ЗАДАНИЯ ПО ДИПЛОМНОМУ ПРОЕКТИРОВАНИЮ**

#### МИНИСТЕРСТВО ОБРАЗОВАНИЯ РЕСПУБЛИКИ БЕЛАРУСЬ ГОМЕЛЬСКИЙ ГОСУДАРСТВЕННЫЙ ТЕХНИЧЕСКИЙ УНИВЕРСИТЕТ ИМЕНИ П.О.СУХОГО

Факультет энергетический Кафедра «Промышленная теплоэнергетика и экология»

> УТВЕРЖДАЮ Заведующий кафедрой

 $\mathcal{L}$  , we can also the set of the set of the set of the set of the set of the set of the set of the set of the set of the set of the set of the set of the set of the set of the set of the set of the set of the set of подпись инициалы и фамилия  $\kappa \rightarrow 20$   $\Gamma$ .

#### ЗАДАНИЕ ПО ДИПЛОМНОМУ ПРОЕКТИРОВАНИЮ

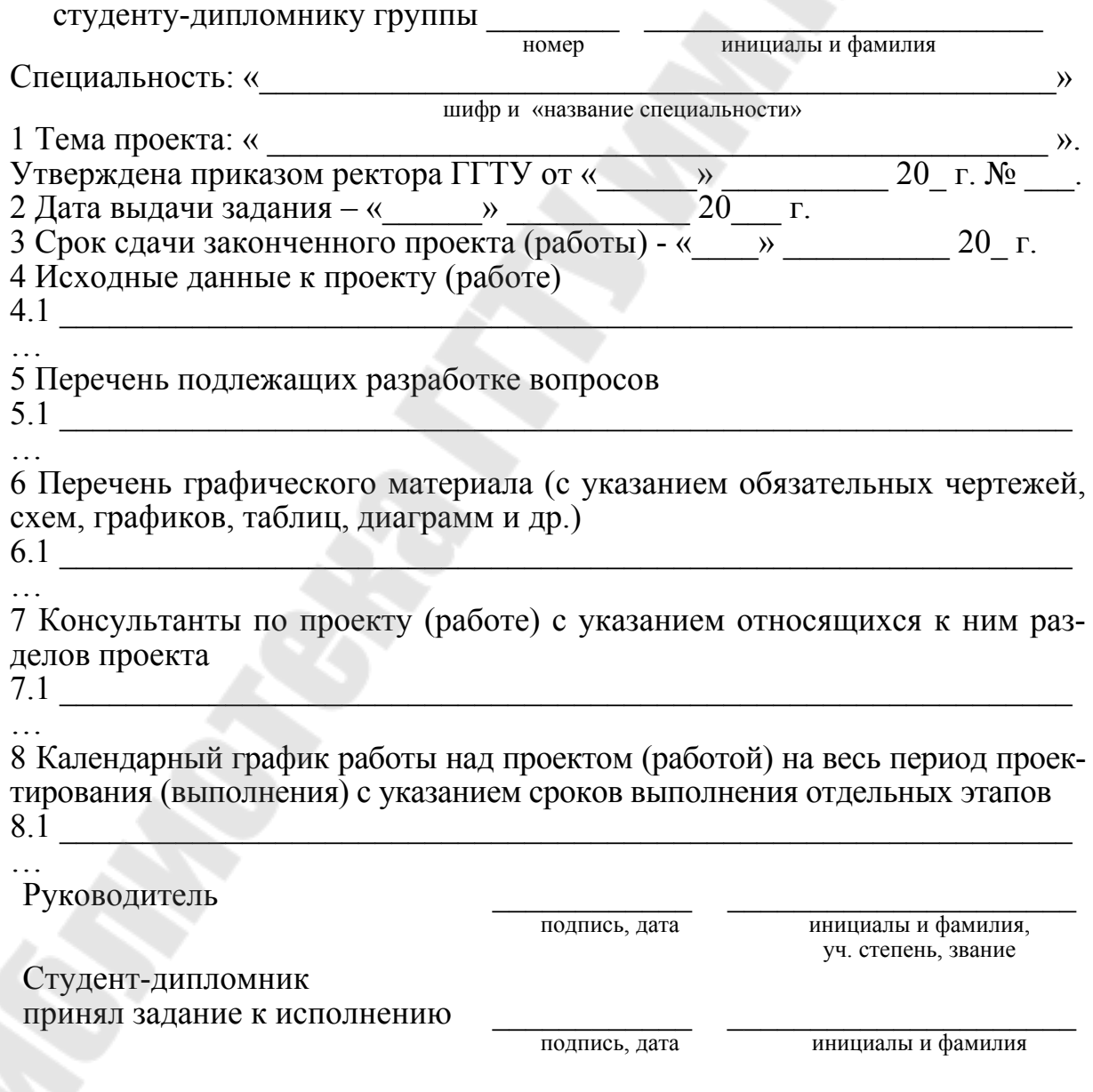

#### Приложение В **РЕКОМЕНДУЕМЫЕ НАПРАВЛЕНИЯ ДИПЛОМНЫХ ПРОЕКТОВ**

*Таблица В.1* 

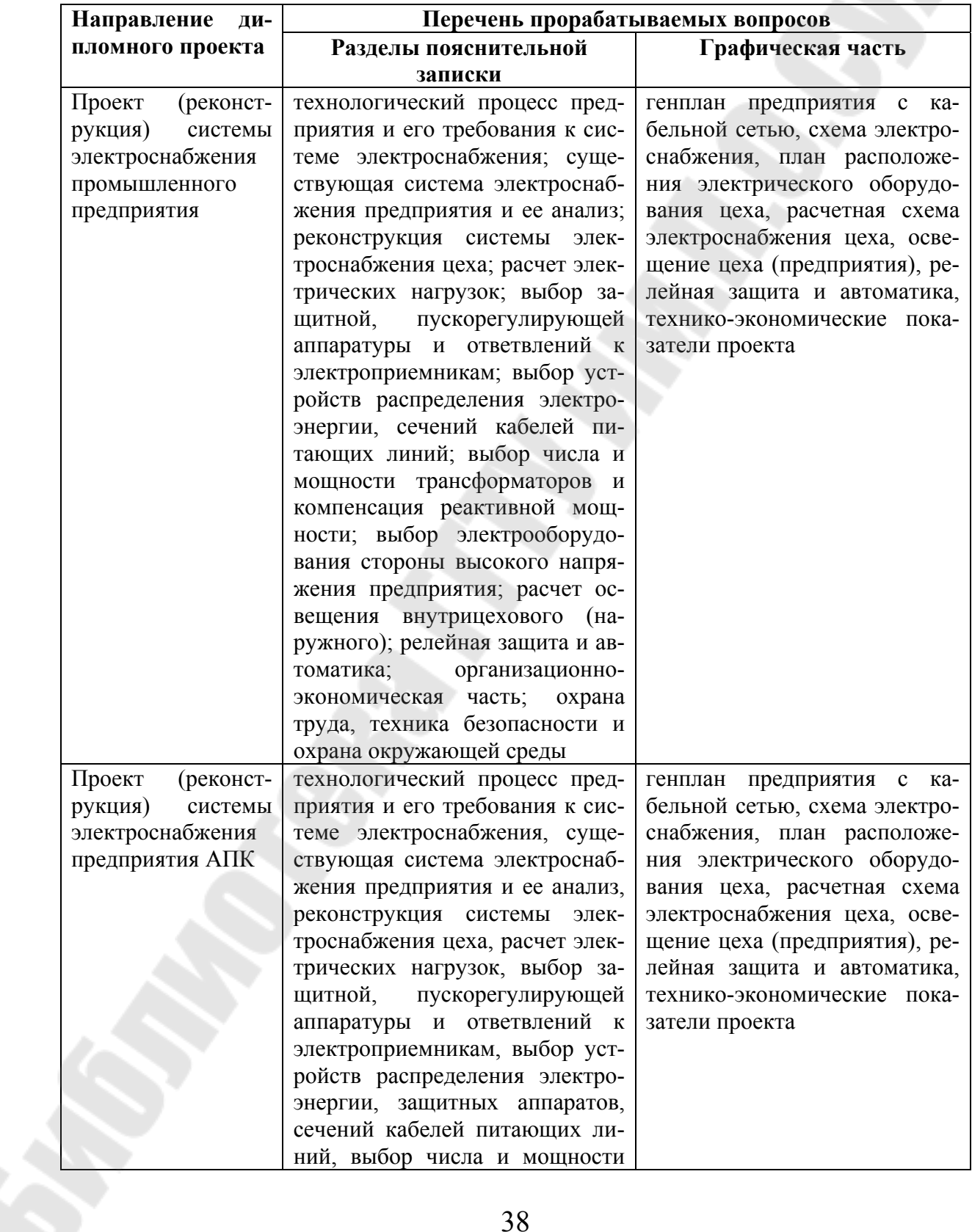

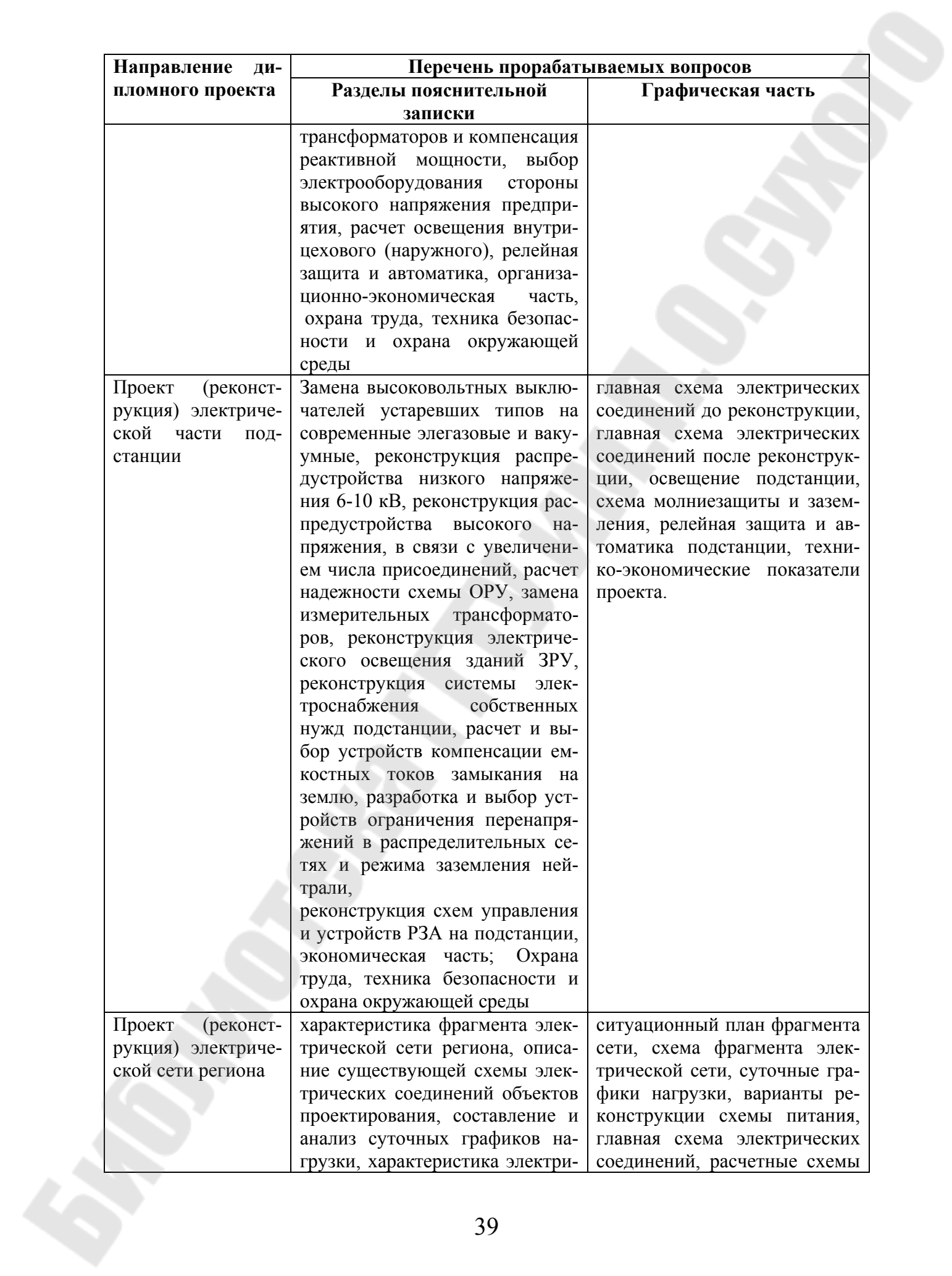

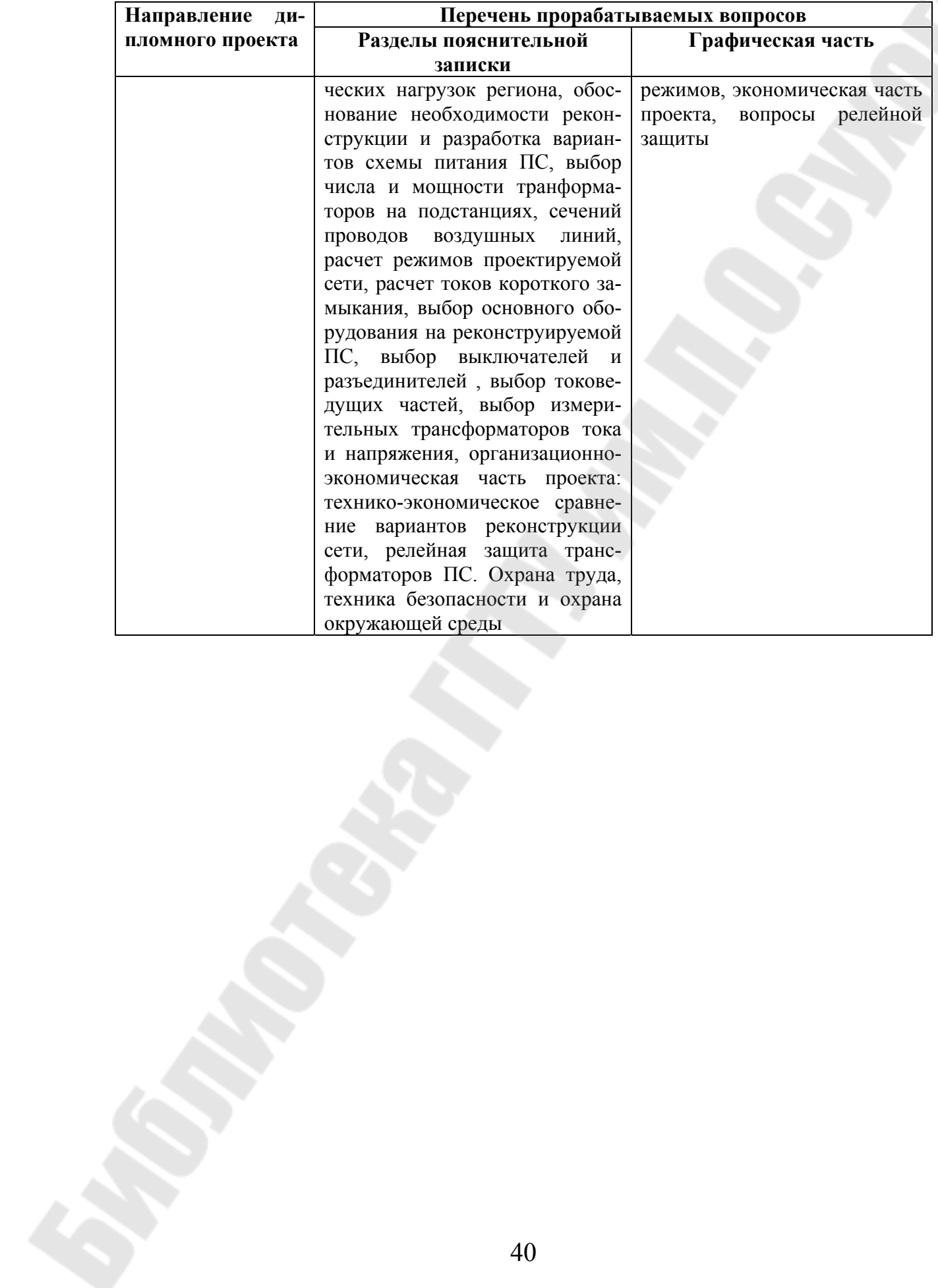

### Приложение Г **ОБРАЗЕЦ ЗАПОЛНЕНИЯ ОСНОВНОЙ НАДПИСИ В ПОЯСНИТЕЛЬНОЙ ЗАПИСКЕ ДИПЛОМНОГО ПРОЕКТА**

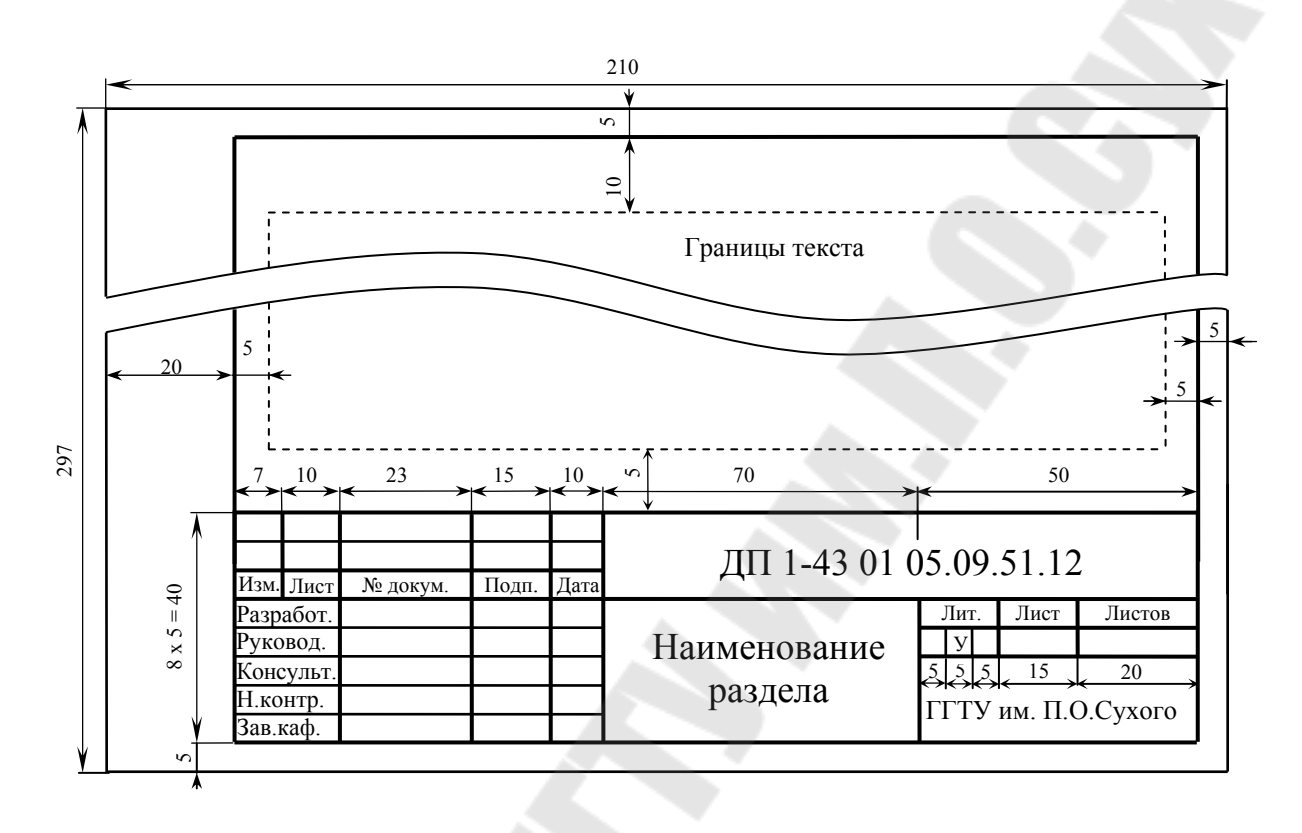

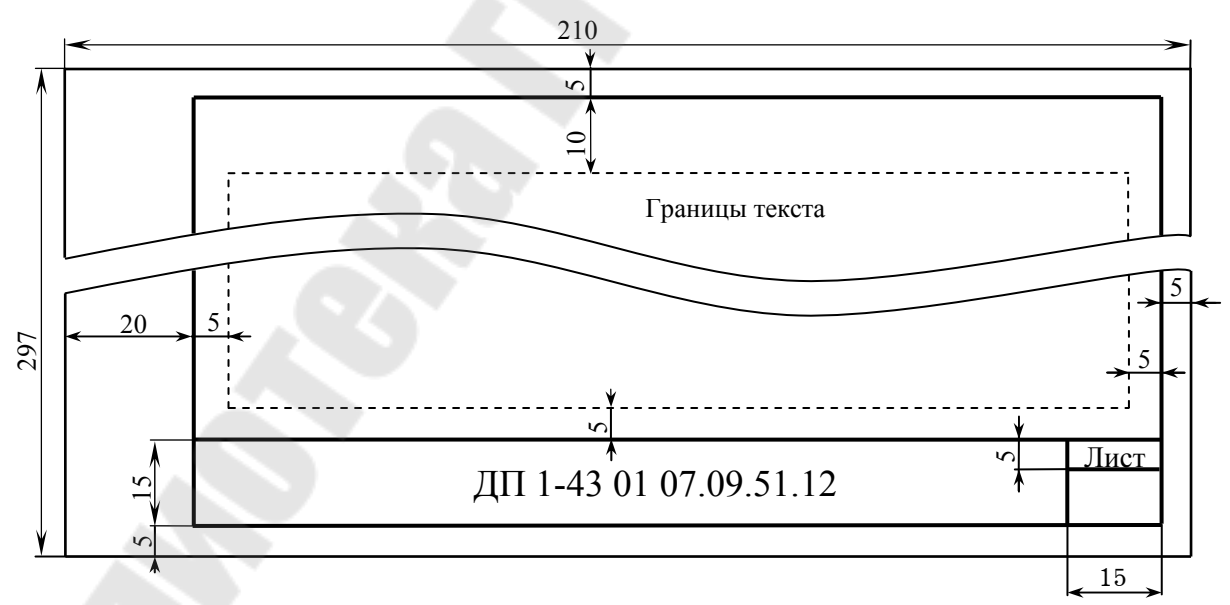

#### Приложение Д ОБРАЗЕЦ ЗАПОЛНЕНИЯ ОСНОВНОЙ НАДПИСИ НА ГРАФИЧЕСКОЙ ЧАСТИ ДИПЛОМНОГО ПРОЕКТА

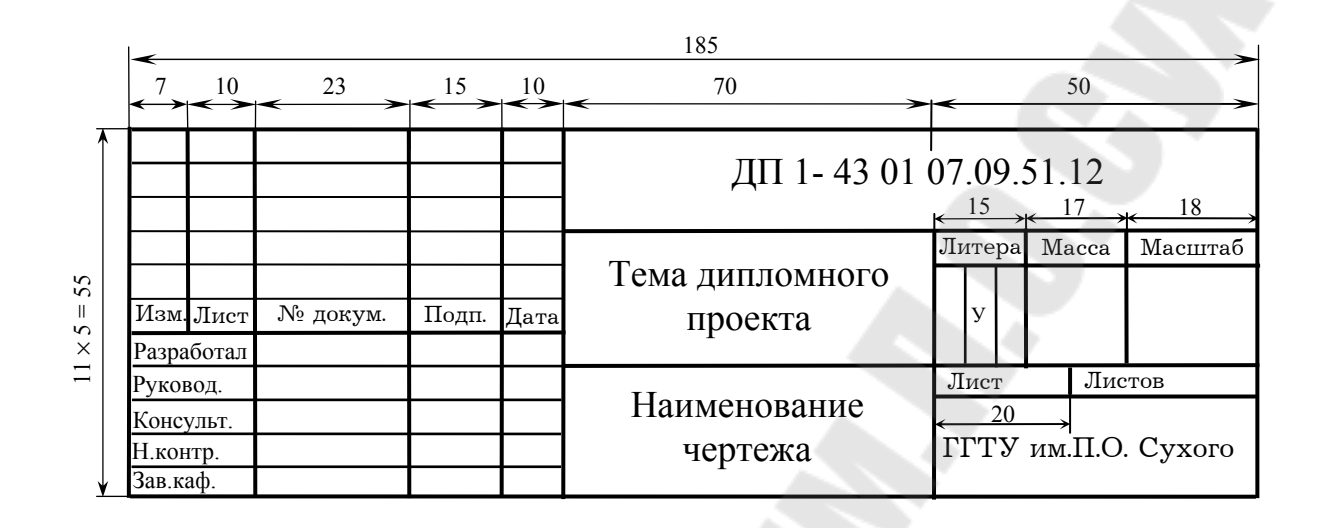

### Приложение Е ПЕРЕЧЕНЬ УСЛОВНЫХ ОБОЗНАЧЕНИЙ

Таблица Е.1.

#### Условные обозначения на электрических схемах и чертежах

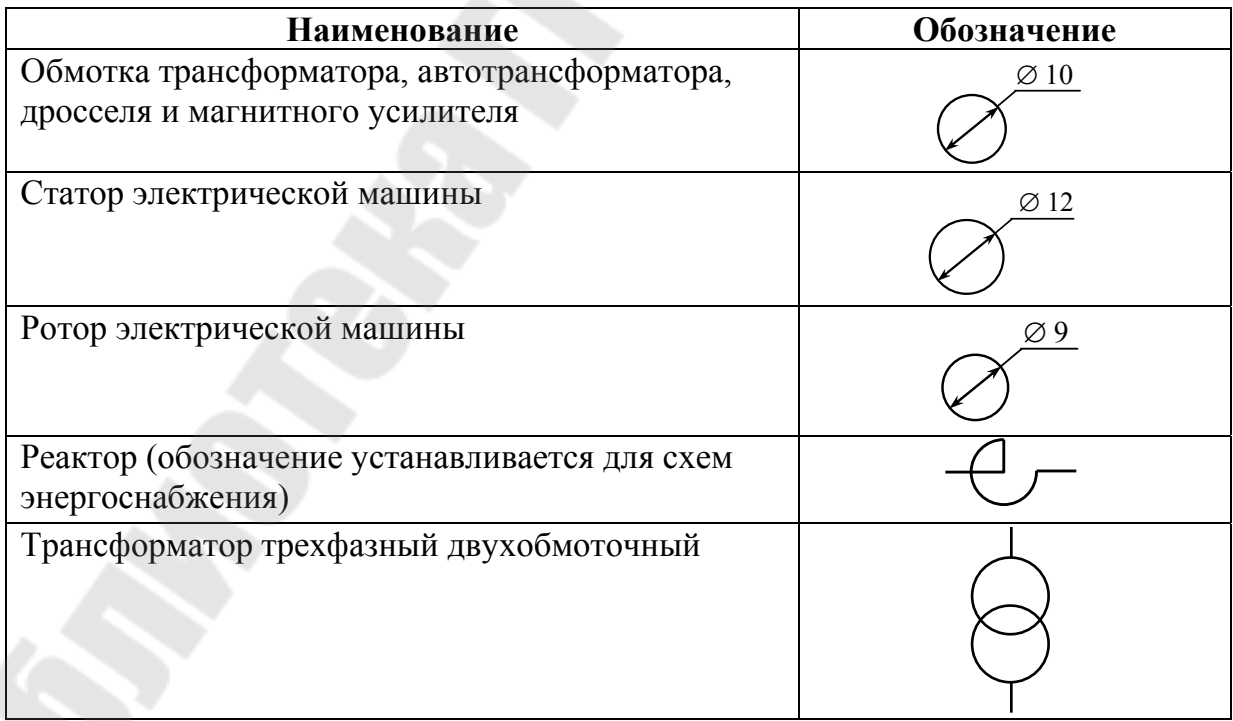

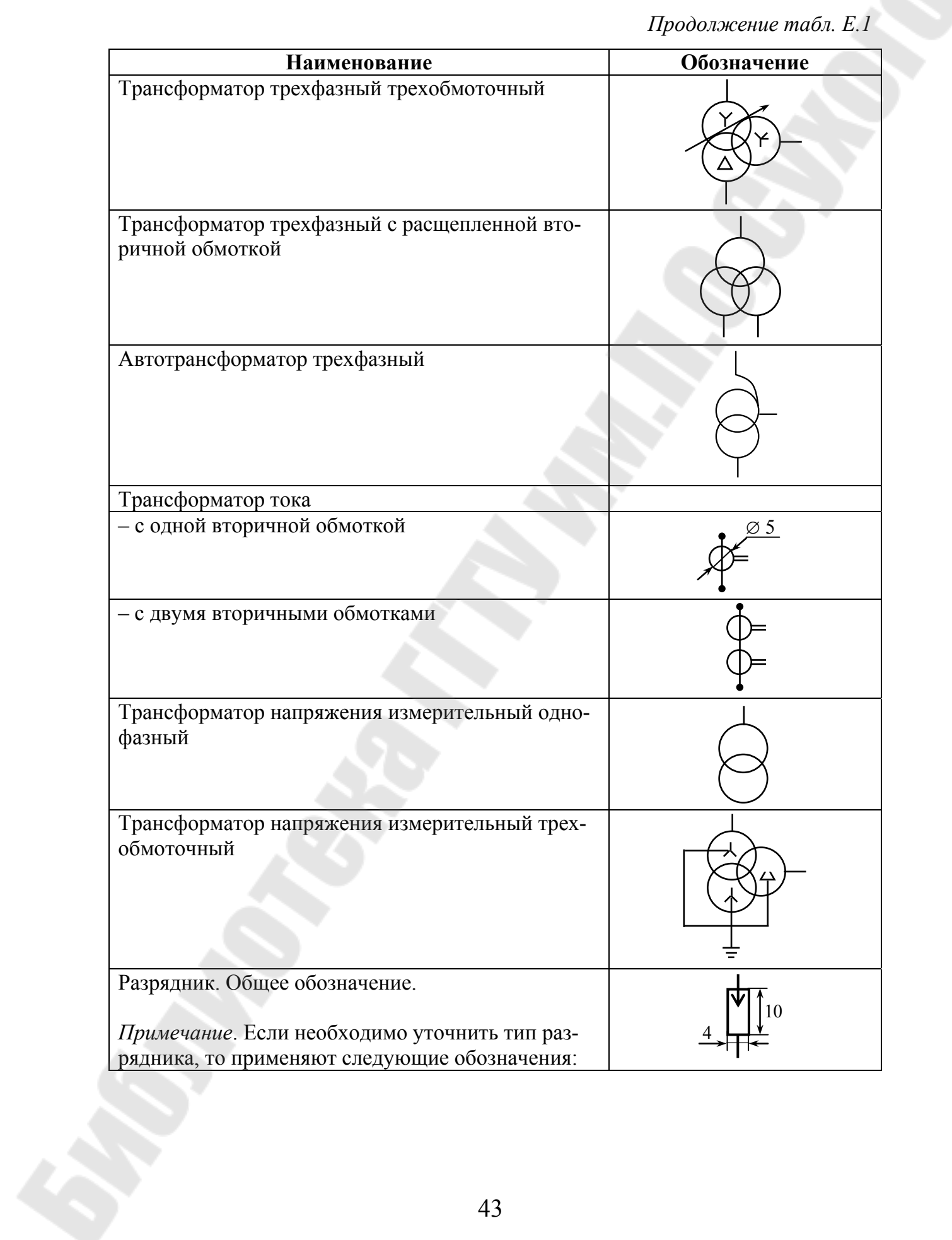

| Наименование                                  | Обозначение      |
|-----------------------------------------------|------------------|
| а) разрядник трубчатый                        |                  |
| б) разрядники вентильный и магнитовентильный  |                  |
| Предохранитель плавкий                        |                  |
| - общее обозначение                           | ١O               |
| - инерционно-плавкий                          | ИЛИ              |
| - тугоплавкий                                 | ИЛИ              |
| - быстродействующий                           |                  |
| Катушка термическая (предохранительная)       |                  |
| Предохранитель с сигнализирующим устройством: |                  |
| - с самостоятельной цепью сигнализации        |                  |
| - с общей цепью сигнализации                  |                  |
| - без указания цепи сигнализации              |                  |
| Выключатель-предохранитель                    | $30^\circ$<br>15 |

*Продолжение табл. Е.1* 

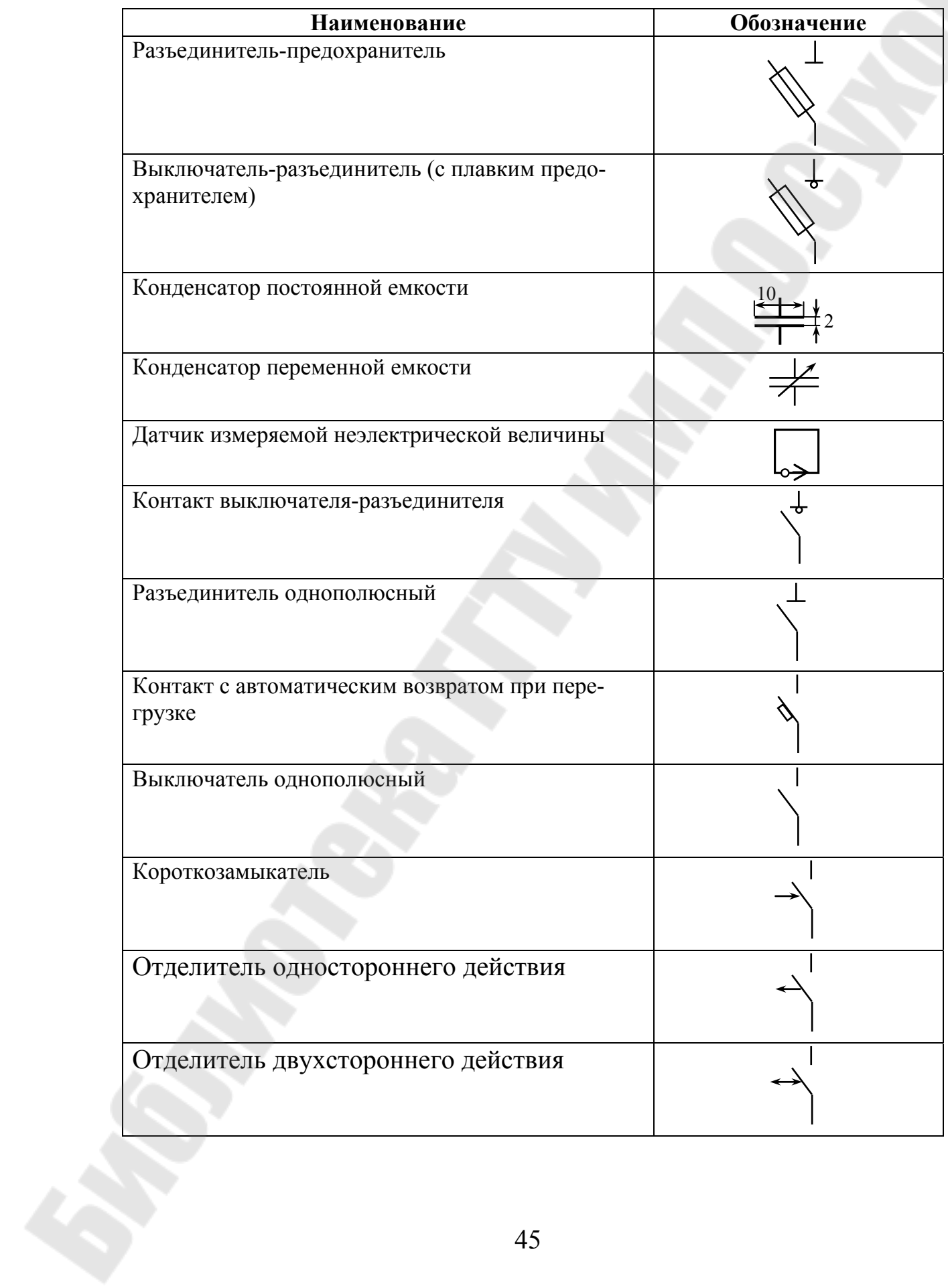

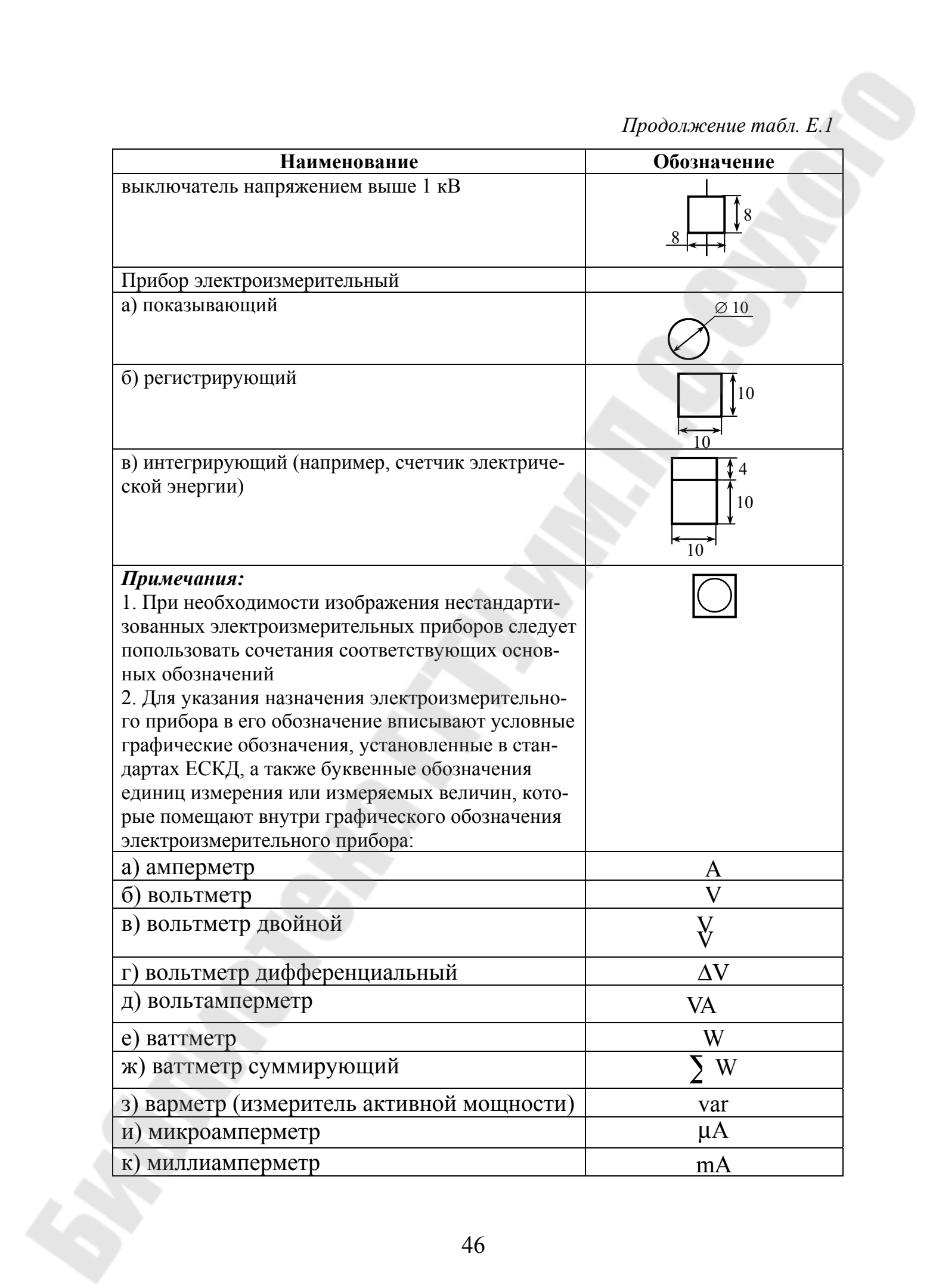

Окончание табл.  $E.1$ 

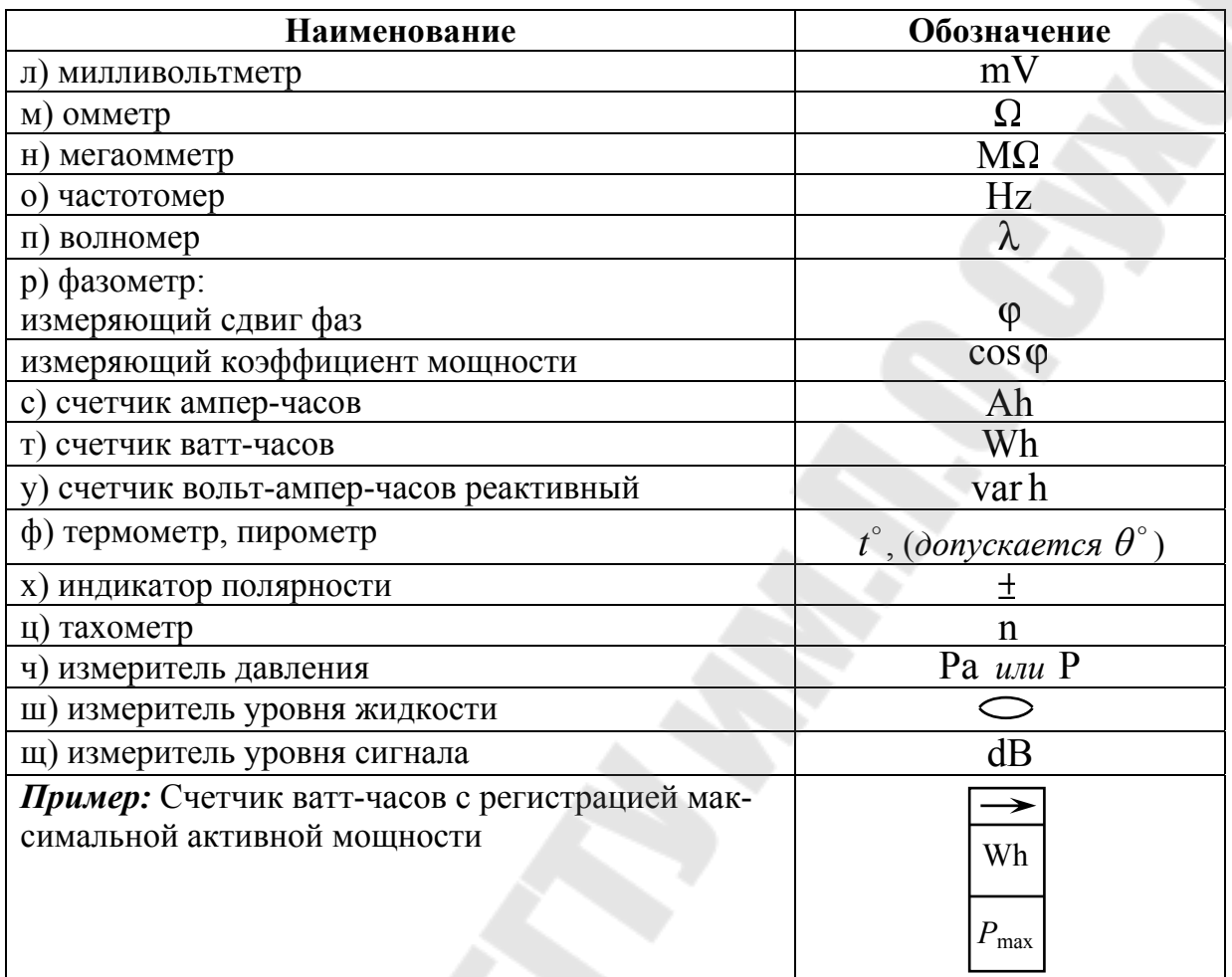

## **СОДЕРЖАНИЕ**

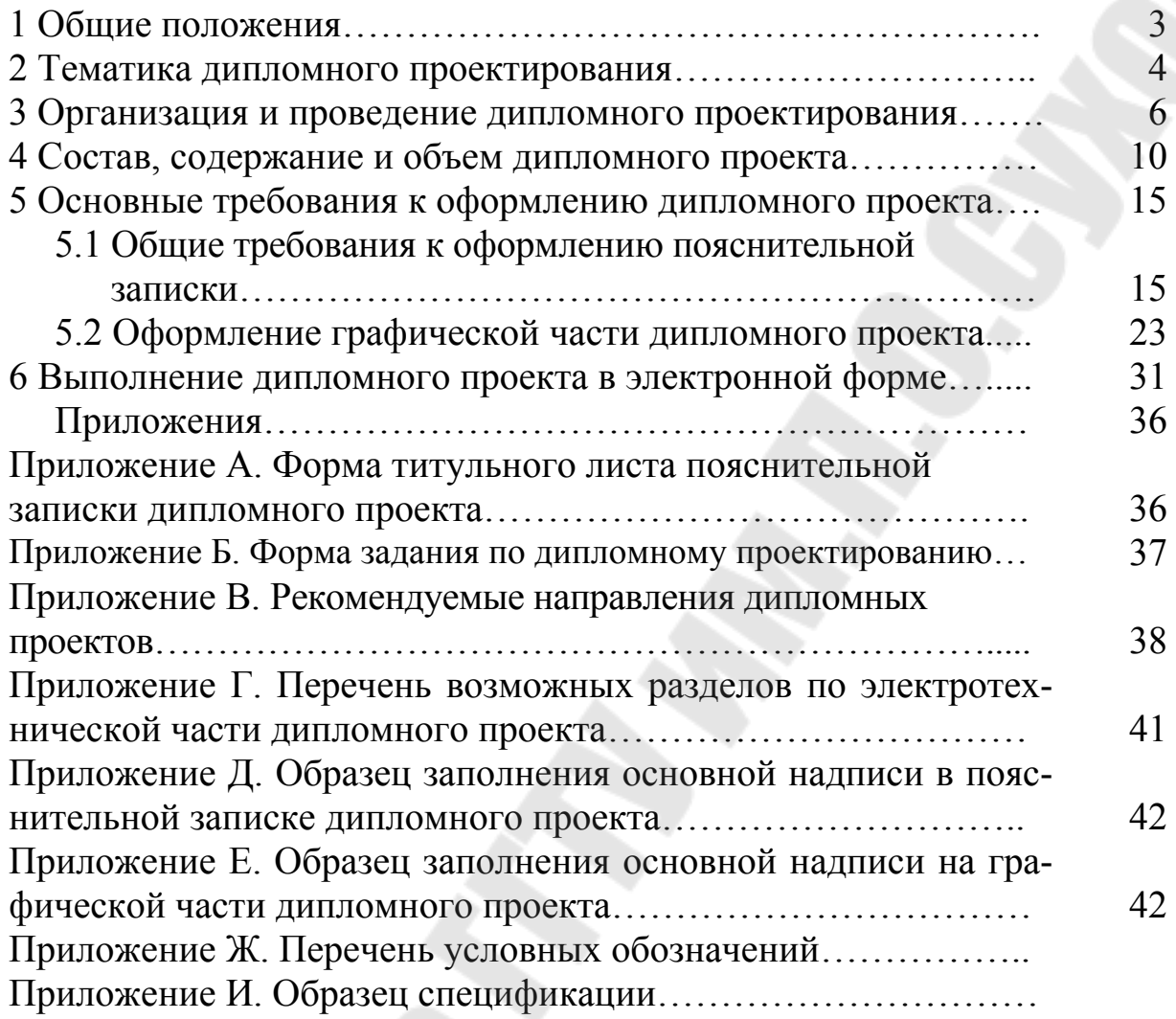

**Широков** Олег Геннадьевич **Сычев** Александр Васильевич **Новиков** Михаил Николаевич

# **ДИПЛОМНОЕ ПРОЕКТИРОВАНИЕ**

### **Пособие**

**для студентов специальностей 1-43 01 02 «Электроэнергетические системы и сети» и 1-43 01 03 «Электроснабжение (по отраслям)» дневной и заочной форм обучения**

> Подписано к размещению в электронную библиотеку ГГТУ им. П. О. Сухого в качестве электронного учебно-методического документа 10.06.11. Рег. № 4Е. E-mail: ic@gstu.by http://www.gstu.by